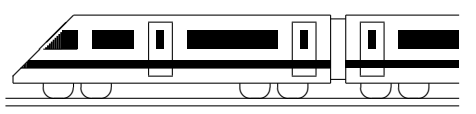

www.strobl-f.de/grund10g.pdf

# 10. Klasse TOP 10 Mathematik 10 Gesamtes Grundwissen mit Übungen ist G

Grundwissen Mathematik 10. Klasse: Die 10 wichtigsten Themen auf jeweils einer Seite!

Zum Wiederholen kann man die Übungen des Kompakt-Überblicks verwenden.

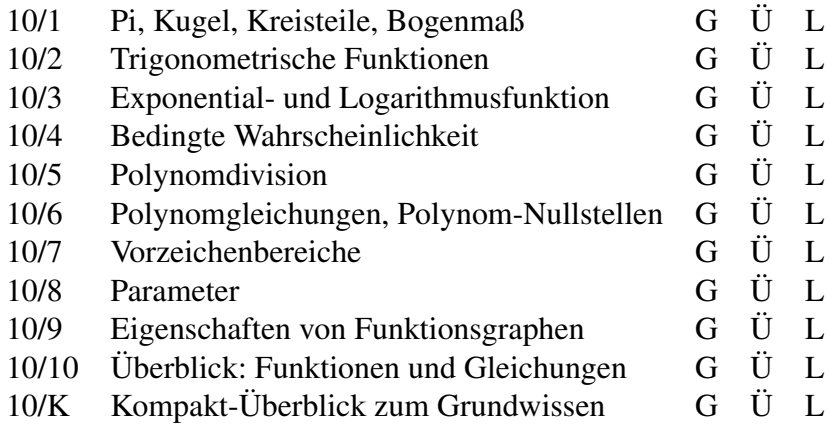

G=Grundwissen, Ü=Übungen, L=Lösungen

# 10. Klasse TOP 10 Grundwissen Pi, Kugel, Kreisteile, Bogenmaß 01

### Pi

 $\pi$  ist eine irrationale Zahl (d. h. nicht als Bruch darstellbar; die Dezimaldarstellung bricht somit nicht ab und besitzt keine Periode). Daher ist nur näherungsweise  $\pi \approx 3.14$  (für Überschlagsrechnungen  $\pi \approx 3$ ). Näherungswerte können z. B. dadurch gewonnen werden, dass Kreisumfang  $u = 2r\pi$  oder Kreisfläche  $A = r^2\pi$  durch Vielecke angenähert werden.

### Kugel mit Radius r

Volumen  $V = \frac{4}{3}$  $\frac{4}{3}\pi r^3$ , Oberfläche  $O = 4\pi r^2$ .

Tipp: Bei Berechnungen Einheitenkontrolle: Flächen müssen sich wegen " $r^{2\alpha}$  in der Einheit m<sup>2</sup>, dm<sup>2</sup>, cm<sup>2</sup>, ... ergeben, Volumina wegen " $r^{3\alpha}$  in m<sup>3</sup>, dm<sup>3</sup>=Liter, cm<sup>3</sup>, ...

### Kreissektor mit Winkel  $\varphi$

Fläche A und Bogenlänge b sind Bruchteil  $\frac{\varphi}{360^\circ}$  (bzw.  $\frac{\varphi}{2\pi}$ , wenn  $\varphi$  im Bogenmaß, siehe unten) von Kreisfläche bzw. Kreisumfang:  $\Box$ 

 $A = \frac{\varphi}{360^\circ} \cdot r^2 \pi$  (bzw.  $A = \frac{\varphi}{2\pi}$  $\frac{\varphi}{2\pi} \cdot r^2 \pi = \frac{\varphi r^2}{2}$  $\frac{r^2}{2}),$  $b = \frac{\varphi}{360^\circ} \cdot 2r\pi$  (bzw.  $b = \frac{\varphi}{2\pi}$  $\frac{\varphi}{2\pi} \cdot 2r\pi = r\varphi$ )

#### Bogenmaß

Erklärung: Winkel können gemessen werden im Gradmaß (Vollwinkel =  $360^{\circ}$ ) oder im Bogenmaß (Vollwinkel =  $2\pi$ ).

Letzteres hat seinen Namen daher, die Bogenlänge, die der Winkel aus einem Kreis mit Radius 1 ausschneidet, als Maß für den Winkel zu verwenden. Wegen des Kreisumfangs  $2r\pi = 2\pi$  (für  $r = 1$  $r = 1$ ) ist dementsprechend<sup>1</sup>

$$
360^\circ = 2\pi
$$

Beispiele für Umrechnungen:

Gradmaß  $\rightarrow$  Bogenmaß: 17° ist  $\frac{17}{360}$  des Vollwinkels, also 17° =  $\frac{17}{360} \cdot 2\pi$ . Bogenmaß  $\rightarrow$  Gradmaß:  $\frac{\pi}{3}$  ist  $\frac{\pi}{2}$ 3  $2\pi$ = 1  $\frac{1}{6}$  des Vollwinkels, also  $\frac{\pi}{3} = 60^{\circ}$ . Merke auswendig:  $\frac{\pi}{2} = 90^{\circ}$ .

Taschenrechner und Gradmaß/Bogenmaß:

Bei Verwendung der trigonometrischen Funktionen sin, cos, tan ist der Taschenrechner zuvor je nach Bedarf auf Gradmaß oder Bogenmaß einzustellen (siehe Bedienungsanleitung des Taschenrechners, bei manchen z. B. mit den Tasten MODE 4/MODE 5 oder durch wiederholtes Drucken einer DRG-Taste). Im Display des Taschenrechners wird dies meist durch ¨ RAD beim Bogenmaß und DEG (oder nichts) beim Gradmaß angezeigt. √ √

Beispiel: Im Gradmaß ist sin  $45^\circ = \frac{1}{2}$  $\frac{1}{2}\sqrt{2} \approx 0.71$ , im Bogenmaß sin  $\frac{\pi}{4} = \frac{1}{2}$ 2  $2 \approx 0.71$ .

Wann Bogenmaß, wann Gradmaß?

Dies hängt natürlich von der Situation und der Aufgabenstellung ab. Sofern nichts anderes verlangt ist, kann man sich an folgenden Anhaltspunkten orientieren:

| Gradmaß                                                   | Bogenmaß                                           |
|-----------------------------------------------------------|----------------------------------------------------|
| Geometrische Berechnungen an Dreiecken,                   | Beim Zeichnen von Funktionsgraphen,                |
| wenn das °-Zeichen vorkommt,                              | wenn $\pi$ vorkommt,                               |
| wenn griechische Buchstaben zur Bezeich-                  | wenn Variablen wie $x$ oder $t$ vorkommen,         |
| nung von Winkeln vorkommen (z. B. $\alpha$ , $\varphi$ ). | in Physik bei Formeln zur Kreisbewegung            |
|                                                           | und zu Schwingungen, z. B. $y = a \sin \omega t$ . |

<span id="page-1-0"></span><sup>&</sup>lt;sup>1</sup>In diesen Grundwissens- und Übungsblättern wird die Kennzeichnung, ob es sich um eine Angabe im Grad- oder Bogenmaß handelt, durch die Einheit ◦ (Grad) beim Gradmaß bzw. durch einen reinen Zahlenwert beim Bogenmaß vorgenommen. Das Gleichheitszeichen ist somit wie ein Umrechnungsfaktor für Einheiten zu verstehen:  $1^{\circ} = \frac{1}{360} \cdot 2\pi \approx 0.0175$ .

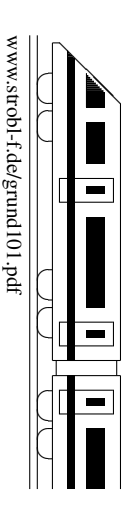

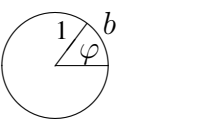

 $\sim$ 

 $\Box$ b

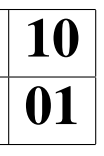

# 10. Klasse TOP 10 Grundwissen 10 Trigonometrische Funktionen 02

www.strobl-f.de/grund102.pdf

www.strobl-t.de/grund102.pd

ो ✝

✆✝ ✆

✝ ✆✝ ✆

✝ ✆✝ ✆  $\blacktriangle$ 

sin, cos, tan am rechtwinkligen Dreieck  $\rightarrow$  grund97.pdf

Sinus, Kosinus am Einheitskreis (= Kreis mit Radius  $r = 1$ )

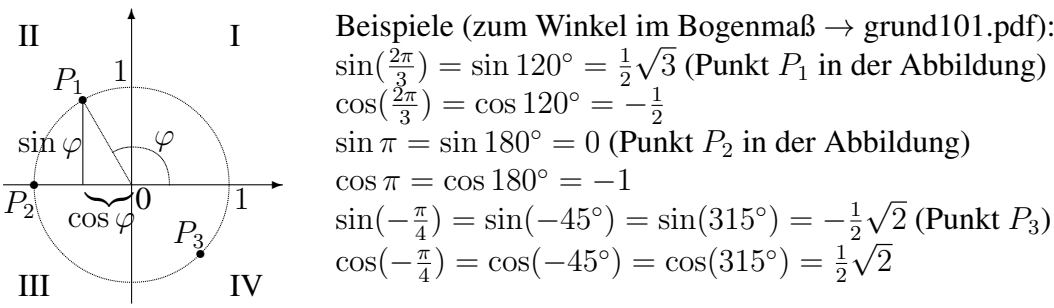

Ferner ergeben sich die Vorzeichen in den einzelnen Quadranten I–IV :

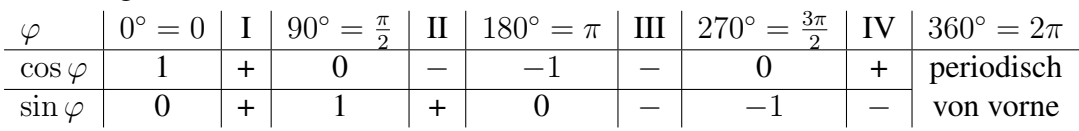

Ordnet man dem Winkel  $\varphi$  den jeweiligen Wert sin  $\varphi$  bzw. cos  $\varphi$  zu, so erhält man sinbzw. cos-Funktion; dabei wird meist der Winkel im Bogenmaß verwendet und nun mit  $x$ bezeichnet.

### Graphen

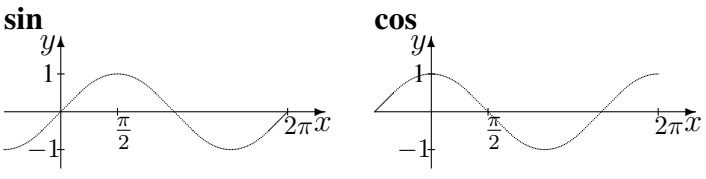

Merke: Der cos-Graph geht im Koordinatensystem durch den Punkt (0|1), der sin-Graph steigend durch den Punkt (0|0). sin und cos sind  $2\pi$ -periodisch.

Verschiebung, Streckung der Graphen/Einfluss von Parametern → grund108.pdf, ueb102.pdf

Eine grobe Skizze der Funktionsgraphen ist auch nützlich zum Lösen trigonometrischer Gleichungen in Hinblick darauf, dass es mehr als die vom Taschenrechner (TR) angezeigten

Lösungen gibt. Beispiel:  $5 \sin x - 3 = 0$ . Nach Umformen folgt:  $5 \sin x = 3$ , also  $\sin x = 0.6$ . Nach Drücken von SHIFT-sin zeigt der TR im Bogenmaß  $x_1 \approx 0.64$  als erste Lösung (TR auf RAD  $\rightarrow$  grund101.pdf) bzw. im Gradmaß  $\varphi_1 \approx 37^\circ$  (TR auf DEG).

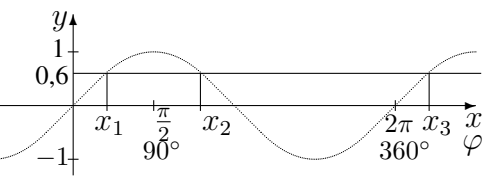

Aus der Zeichnung sieht man weitere Lösungen, nämlich  $x_2 = \pi - x_1 \approx 2,50$ , und alles  $2\pi$ periodisch, also  $x_3 = x_1 + 2\pi \approx 6.93, x_1 + 4\pi, x_1 + 6\pi, \ldots$ , allgemein  $x_1 + 2k\pi \approx 0.64 + 2k\pi$ mit ganzer Zahl  $k \in \mathbb{Z}$ , und  $x_2 + 2k\pi \approx 2.50 + 2k\pi$ ,  $k \in \mathbb{Z}$ . Im Gradmaß ergibt sich entsprechend  $\varphi_1 + k \cdot 360^\circ \approx 37^\circ + k \cdot 360^\circ$  und  $\varphi_2 + k \cdot 360^\circ \approx 143^\circ + k \cdot 360^\circ$ ,  $k \in \mathbb{Z}$ .

Dreiecksberechnungen im allgemeinen Dreieck (im Lehrplan nicht verbindlich) Je nach gegebenen Größen wählt man einen der folgenden Sätze:

Kosinussatz:

Sinussatz: a b =  $\sin \alpha$  $\sin \beta$ 

 $a^2 = b^2 + c^2 - 2bc \cos \alpha$ 

(Die Seitenlängen verhalten sich wie die Sinuswerte der gegenüberliegenden Winkel)

Beispiel  $\rightarrow$  ueb102.pdf

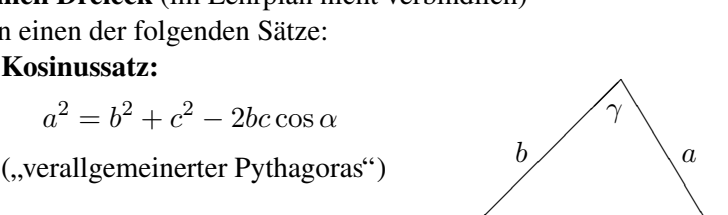

 $\alpha$  β

c

 $\searrow$ ❚

Ž  $\alpha$ 

# 10. Klasse TOP 10 Grundwissen 10 Exponential- und Logarithmusfunktion 03

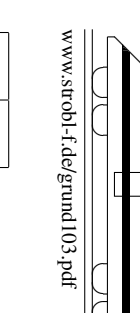

✆

✝ ✆✝ ✆  $\blacktriangle$ 

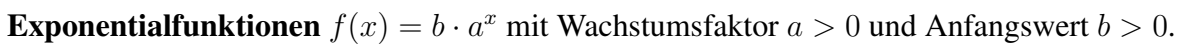

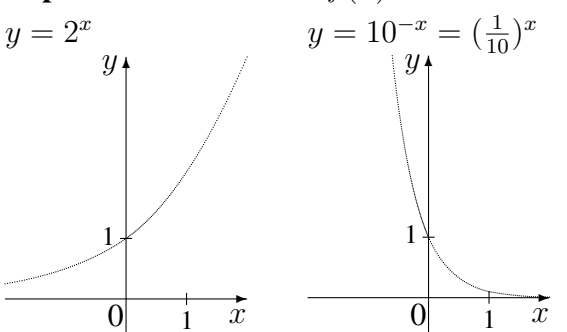

Definitionsbereich:  $D = \mathbb{R}$ Wertebereich:  $W = \mathbb{R}^+ = ]0; \infty[$ 

Im Fall  $a > 1$  steigt die Kurve streng monoton (und zwar bei genügend großen  $x$ -Werten beliebig steil; steiler als bei linearem oder quadr. Wachstum); für  $x \rightarrow -\infty$  nähert sie sich der x-Achse (Asymptote).

Für  $x = 0$  erhält man  $f(0) = b \cdot a^0 = b \cdot 1 = b$ .

Anwendungsbeispiele:

- Zins und Zinseszins: Ein Guthaben  $K$  steigt jedes Jahr um 5 %, d. h. mit Faktor 1,05. Nach x Jahren liegt dann das Guthaben  $K \cdot 1.05^x$  vor (exponentiell steigend).
- Radioaktiver Zerfall: Der Vorrat an noch nicht zerfallenen Atomkernen fällt in einer gewissen Zeit jeweils auf die Hälfte. Nach  $x$  solchen Zeitabschnitten liegt dann nur noch  $(\frac{1}{2})$  $\frac{1}{2}$ )<sup>x</sup> = 2<sup>-x</sup> von der Anfangsmenge vor (exponentiell fallend).
- Während beim exponentiellen Wachstum die Werte jede Zeiteinheit mit dem gleichen Faktor a multipliziert werden, wird beim linearen Wachstum jede Zeiteinheit die gleiche Zahl m addiert. So ergeben sich z. B. aus 100 Euro bei linearer Zunahme und jährlich  $m = 20$  Euro nach 25 Jahren  $100 + 25 \cdot 20$  Euro = 600 Euro, dagegen bei exponentieller Zunahme um 20 % sogar  $100 \cdot 1,20^{25}$  Euro  $\approx 9540$  Euro.

**Logarithmusfunktionen**  $f(x) = \log_a x$  zur Basis  $a > 0$ 

sind Umkehrfunktionen der Exponentialfunktion, und zwar ist der Logarithmus zur Basis a die Umkehrung zur Exponentialfunktion mit Basis a. Somit  $\log_a a^x = x$  und  $a^{\log_a x} = x$  sowie  $\log_a 1 = 0$ ,  $\log_a a = 1$ .  $\overline{x}$  $a^{\dots}$ ✛  $\log_a \ldots$  $a^x$ 

 $\ddot{\phantom{a}}$ ✻  $y$  $\begin{array}{ccc} 0 & /_1 & & x \end{array}$  $1 -$ 1  $y = \log_2 x$  Definitionsbereich  $D = \mathbb{R}^+ = ]0; \infty[$ Wertebereich  $W = \mathbb{R}$ 

Am Taschenrechner (TR) steht mit der log-Taste die Logarithmusfunktion zur Basis 10 zur Verfügung, also die Umkehrfunktion zur Exponentialfunktion mit der Gleichung  $y = 10^x$ .

Rechenregeln:  $\log(ab) = \log a + \log b$  $\frac{a}{b}$ ) = log a - log b log(a  $r$ ) =  $r \log a$  $\log_c a = \frac{\log_b a}{\log_b c}$  $\frac{\log_b a}{\log_b c}$  (Basiswechsel  $\rightarrow$  Formelsammlung/Merkhilfe; z. B.  $\log_2 20 = \frac{\log_{10} 20}{\log_{10} 2}$  $\overset{\text{TR}}{\approx} 4,3$ 

### Exponentialgleichungen

sind Gleichungen, in denen die Lösungsvariable  $x$  im Exponenten auftritt. Exponentialgleichungen löst man durch beidseitiges logarithmieren.

Beispiel:

Die Weltbevölkerung betrug 1990 ca. 5264 Millionen, 2006 ca. 6538 Millionen. Modelliert man dies als exponentielles Wachstum mit Anfangswert  $b = 5264 \cdot 10^6$ , also  $f(x) = b \cdot a^x$ , so ist (16 Jahre später)  $f(16) = 6538 \cdot 10^6 = 5264 \cdot 10^6 \cdot a^{16}$ , also  $a = \sqrt[16]{\frac{6538}{5264}} \approx 1,24^{\frac{1}{16}} \approx 1,0136$ , d. h. das jähliche Wachstum beträgt ca. 1,36 %. Danach Bevölkerungszahl im Jahr 2050:  $f(60) = 5264 \cdot 10^6 \cdot 1,0136^{60} \approx 12 \cdot 10^9$ . Wann wird sich bei diesem Modell die Bevölkerungszahl im Vergleich zum Jahr 1990 verdoppelt haben? Antwort: Gesucht ist x mit  $f(x) = 2 \cdot 5264 \cdot 10^6$ , also die Lösung der Exponentialgleichung  $2 = 1.0136^x$ . Anwendung von log auf beiden Seiten: log  $2 = \log 1.0136^x$ ; gemäß Rechenregel folgt  $\log 2 = x \cdot \log 1,0136$ , also  $x = \frac{\log 2}{\log 1,0136} \approx 51$ , also im Jahre 2041.

# 10. Klasse TOP 10 Grundwissen Bedingte Wahrscheinlichkeit 104

Absolute und relative Häufigkeit und weiteres Beispiel zur Vierfeldertafel  $\rightarrow$  grund65.pdf Mehrstufige Zufallsexperimente, Pfadregeln, Baumdiagramm → grund99.pdf

#### Formel von Bayes

Wahrscheinlichkeit von A unter der Bedingung B:  $P_B(A) = \frac{P(A \cap B)}{P(B)}$ 

#### Beispiel

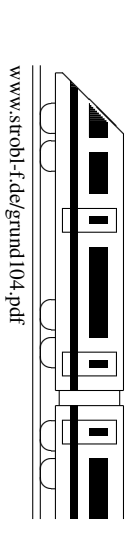

Ein Bauunternehmer bezieht zum Terrassen-Pflastern 400 Steinplatten, und zwar zu  $\frac{4}{5}$  Steinplatten I. Wahl (Anteil beschädigter Platten 5 %) und zu  $\frac{1}{5}$  $\frac{1}{5}$  Platten II. Wahl (Anteil beschädigter Platten 15 %). Aus der Gesamt-Lieferung wird zufällig eine Platte herausgegriffen. Frage: Mit welcher Wahrscheinlichkeit stammt eine beschädigte Platte aus der Lieferung

I. Wahl? Oder anders formuliert: Mit welcher Wahrscheinlichkeit handelt es sich unter der Bedingung, dass die Platte beschädigt ist, um eine Platte aus der I.-Wahl-Lieferung?

### 4-Felder-Tafel

Bei einer Aufteilung der Gesamtzahl nach mehreren Merkmalen kann man eine 4-Felder-Tafel erstellen, wobei die Zeilen bzw. Spalten jeweils mit Merkmal/nicht-Merkmal beschriftet werden und die Zahlen in jeder Zeile bzw. Spalte jeweils addiert werden (bzw. umgekehrt fehlende Felder auf diese Weise ergänzt werden).

In obigem Beispiel seien

 $W_1$ : "Die zufällig gezogene Platte ist aus der I.-Wahl-Lieferung" und

 $B:$  The zuraling gezogene Platte ist aas def 1.  $B:$  The zuraling gezogene Platte ist beschädigt".

1. "Die zuranig gezogene 1 aare ist oosen<br>4-Felder-Tafel mit absoluten Häufigkeiten 4-Felder-Tafel mit Wahrscheinlichkeiten

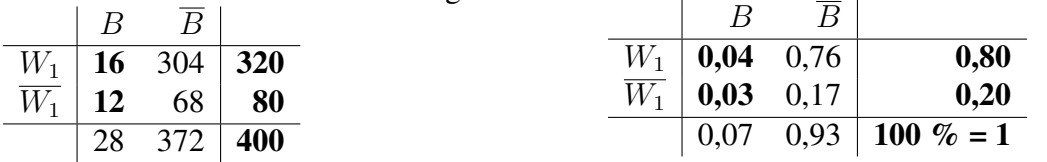

(Fett gedruckte Felder werden zuerst ausgefüllt (z. B. 320 =  $\frac{4}{5}$  von 400; im Feld  $W_1 \cap B$ : 5 % von 320 = 16 bzw. 5 % von  $\frac{4}{5} = 0.05 \cdot 0.80 = 0.04$ ), für den Rest entsprechende Zeilen- bzw. Spaltensummen betrachtet.) Lösung der obigen Frage mit absoluten Häufigkeiten: Hat man eine der 28 beschädigten Platten vor sich, von denen 16 aus der Lieferung I. Wahl stammen, so erkennt man:  $P_B(W_1) = \frac{16}{28} = \frac{4}{7} \approx 57\%$ .

Lösung der obigen Frage mit Wahrscheinlichkeiten und der Formel von Bayes:  $P_B(W_1) = \frac{P(W_1 \cap B)}{P(B)} = \frac{0.04}{0.07} = \frac{4}{7} \approx 57\%$ .

#### Baumdiagramm

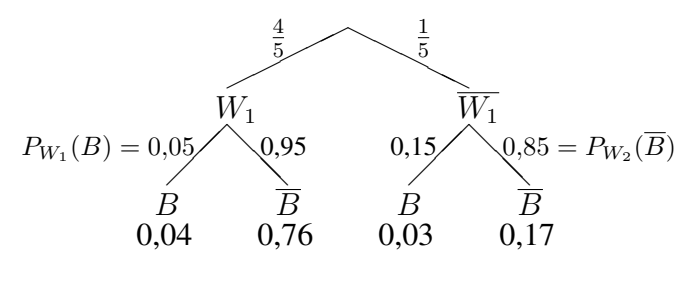

Bei den Beschriftungen der Äste der 2. Stufe B bzw.  $\overline{B}$  handelt es sich um bedingte Wahrscheinlichkeiten, z. B. Wahrscheinlichkeit für  $P_{W_1}(B) = 0.05$  usw. beschädigt" unter der Bedingung "I. Wahl":

Die unter den Pfaden stehenden Wahrscheinlichkeiten werden durch Anwendung der Pfadregeln (→ grund99.pdf) berechnet (Multiplikation der Wahrscheinlichkeiten an den Asten):  $P(W_1 \cap B) = P(W_1) \cdot P_{W_1}(B) =$  $\frac{4}{5} \cdot 0.05 = 0.04$  usw.

Für das aus den Pfaden  $W_1 - B$  und  $\overline{W_1} - B$  zusammengesetzte Ereignis B gilt:  $P(B) = 0.04 + 0.03 = 0.07.$ 

Mit der Formel von Bayes berechnet man die gesuchte bedingte Wahrscheinlichkeit:  $P_B(W_1) = \frac{P(W_1 \cap B)}{P(B)} = \frac{0.04}{0.07} = \frac{4}{7} \approx 57\%$ .

### 10. Klasse TOP 10 Grundwissen 10 Polynomdivision 05

Beispiel 1:

$$
\underbrace{(x^3 - 6x^2 + 9x - 2)}_{\text{Dividend}} : \underbrace{(x - 2)}_{\text{Divisor}}
$$

Die Polynome werden — wenn nicht schon geschehen — nach fallenden Potenzen geordnet. Man beginnt mit der Division der höchsten Potenzen von Dividend und Divisor, hier also  $x^3$ : x. Das Ergebnis (hier  $x^2$ ) schreibt man rechts vom Gleichheitszeichen an; dieses Ergebnis multipliziert man mit dem Divisor (hier also  $x^2 \cdot (x-2) = x^3 - 2x^2$ ) und notiert dies unter dem Dividenden.

Bis jetzt steht also da:

Da jetzt subtrahiert werden muss (hier  $-(x^3 - 2x^2) = -x^3 + 2x^2$ , ist es zweckmäßig, die Vorzeichen durch darüberschreiben zu ändern und dann zu rechnen:

Das Verfahren wird nun fortgesetzt (höchste Potenzen dividieren:

 $-4x^2$  :  $x = -4x$  anschreiben, dann mit Divisor multiplizieren:  $-4x \cdot x =$  $-4x^2$  und  $-4x \cdot (-2) = +8x$  notieren), dann steht da:

Wieder werden die Vorzeichen geändert, die entsprechende Rechnung durchgeführt (hier  $9x - 8x = x$ ), die nächste Stelle heruntergeholt und abermals das ganze Verfahren durchgeführt, bis dasteht:

$$
(x3 - 6x2 + 9x - 2) : (x - 2) = x2 ...
$$
  

$$
x3 - 2x2
$$

$$
(x3 - 6x2 + 9x - 2) : (x - 2) = x2 ...\n-x3 + 2x2 \n\downarrow
$$
\n\nMan echnet  
\n-6x<sup>2</sup>+2x<sup>2</sup> = -4x<sup>2</sup>   
\n
$$
\downarrow
$$
\nniachste Stelle herunterholen  
\n-4x<sup>2</sup> + 9x

$$
(x3 - 6x2 + 9x - 2) : (x - 2) = x2 - 4x ...
$$
  

$$
\frac{-x3 + 2x2}{-4x2 + 9x}
$$
  

$$
\frac{-4x2 + 8x}{-4x2 + 8x}
$$

$$
(x3 - 6x2 + 9x - 2) : (x - 2) = x2 - 4x + 1
$$
  

$$
\frac{-x3 + 2x2}{-4x2 + 9x}
$$
  

$$
\frac{+ 4x2 - 8x}{x - 2}
$$
  

$$
\frac{-x + 2}{0}
$$

Bleibt Rest 0, so ist die Polynomdivision ist aufgegangen.

Beispiel 2: Division mit Rest

(Den Vorzeichenwechsel moge der Leser mit Farbstift in den jeweils unterstrichenen Zeilen selbst vornehmen) ¨

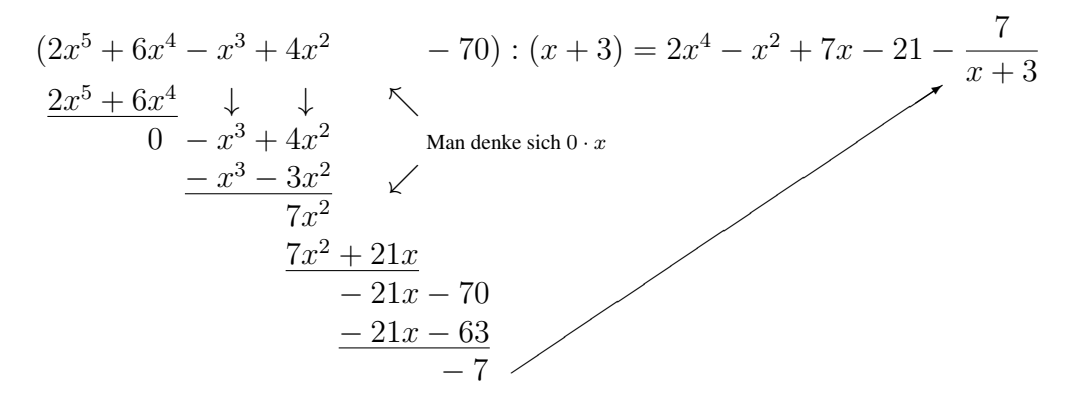

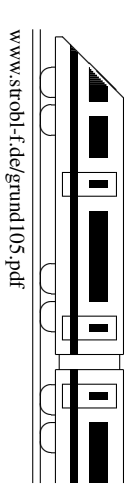

# 10. Klasse TOP 10 Grundwissen 10 Polynomgleichungen, Polynom-Nullstellen 06

www.strobl-f.de/grund106.pdf www.strobl-t.de/grund106.pc ो  $\blacktriangle$ ✝ ✆✝ ✆ ✝ ✆✝ ✆ ✝ ✆✝ ✆

Beispiel einer (Polynom-)Gleichung höheren (hier vierten) Grades:  $x^4 + 9x^2 - 2x = 6x^3$ 

1. Schritt: Gleichung nach 0 auflösen:

2. Schritt: Falls die Konstante fehlt,  $x$  ausklammern:

Das Produkt ist 0, wenn einer der Faktoren 0 ist, also:  $x_1 = 0$  oder ...

3. Schritt:

Lösung "erraten" (siehe unten):  $x_2 = 2$ 

 $\begin{array}{l}\text{Eosang}, \text{system} \text{ (sche under)},\\ \text{Polynomial} \text{ is a single number of times.}\end{array}$ <br>
Contracted the polynomial vision muss aufgeben andernfalls hat man beim Raten der Lösung oder bei (→ grund105.pdf; die Polynomdivision muss aufgehen, andernfalls hat man beim Raten der Losung oder bei ¨ der Polynomdivision einen Fehler gemacht).

> Also ist  $x^3 - 6x^2 + 9x - 2 = (x - 2)(x^2 - 4x + 1)$ , und dieser Ausdruck ist 0, wenn  $x_2 = 2$  oder  $x^2 - 4x + 1 = 0$  ist.

Das Verfahren (Lösung erraten, Polynomdivision) wird so lange durchgeführt, bis sich eine quadratische Gleichung ergibt.

4. Schritt: Löse die quadratische Gleichung:

$$
Die Lösungen sind also:
$$

4. Schritt: Löse die quadratische Gleichung:  
\n
$$
x^2 - 4x + 1 = 0
$$
\n
$$
x_{3/4} = 2 \pm \sqrt{4 - 1} = 2 \pm \sqrt{3}
$$
\nDie Lösungen sind also:  
\n
$$
x_1 = 0, x_2 = 2, x_3 = 2 + \sqrt{3}, x_4 = 2 - \sqrt{3}
$$

 $4-6x^3+9x^2-2x=0$ 

 $3-6x^2+9x-2=0$ 

 $3-6x^2+9x-2=0$ 

Eine Gleichung n-ten Grades (hier 4. Grades) kann bis zu  $n$  Lösungen haben.

Faktorzerlegung:  $4-6x^3+9x^2-2x=x(x-2)(x-(2+\sqrt{3}))(x-(2-\sqrt{3}))$ √ 3)) (Koeffizienten der höchsten Potenz ausklammern [Beispiel siehe unten]; Faktoren " $x$  minus Lösung"; hier sieht man nochmals, dass das Produkt 0 ist, wenn einer der Faktoren 0 ist).

### **Spezialfälle**

- Mehrfache Lösungen sind entsprechend zu kennzeichnen. Beispiel:
	- $-3x^3 12x^2 + 33x 18 = 0$ , d. h.  $-3(x^3 + 4x^2 11x + 6) = 0$  (\*)  $x_1 = 1$ . Polynomalivision  $(x^3 + 4x^2 - 11x + 6)$  :  $(x - 1) = x^2 + 5x - 6$ .  $x_{2/3} = -2.5 \pm \sqrt{6.25 + 6}$ , also  $x_2 = 1$ ,  $x_3 = -6$ . Somit  $x_{1/2} = 1$  doppelte Lösung,  $x_3 = -6$  einfache Lösung, Faktorzerlegung  $-3x^3 - 12x^2 + 33x - 18 = -3(x - 1)^2(x + 6)$ .
	- Bleibt im 3. Schritt eine quadratische Gleichung ohne Lösung, so ist keine weitere Faktorzerlegung möglich. Beispiel:  $x^3 - 2x^2 + x - 2 = (x - 2)(x^2 + 1)$

### Zum Erraten einer Lösung

Kandidaten sind die Teiler der Konstanten. In (\*) kommen also  $\pm 1, \pm 2, \pm 3, \pm 6$  in Frage. (Denn: Beim umgekehrten Ausmultiplizieren der Faktorzerlegung erkennt man, dass die Konstante das Produkt der Lösungen ist).

In speziellen Situationen (z. B. Schnittpunkt zweier Funktionsgraphen, Hinweise im Text einer Prufungsaufga- ¨ be, biquadratische Gleichung  $\rightarrow$  grund910.pdf) kann es vorkommen, dass eine Lösung schon bekannt ist oder andere Lösungsverfahren günstiger sind.

Bei der Berechnung von Nullstellen von Polynomen  $f(x)$ , also bei der Lösung der Gleichung  $f(x) = 0$ , gibt die Vielfachheit der Nullstellen wesentliche Auskunft über die Art der Nullstelle (einfache Nullstelle:  $x$ -Achse wird geschnitten; doppelte Nullstelle:  $x$ -Achse wird berührt; dreifache Nullstelle: Graph schmiegt sich an die x-Achse an mit Vorzeichenwechsel; siehe auch grund107.pdf).

Umgekehrt gelingt es mit der Faktorzerlegung, Funktionsterme zu Polynomen mit vorgegebenen Nullstellen zu finden. Ist z. B. der nebenstehende Graph mit den Nullstellen −5, −1 und 4 gegeben, so kann

ein Funktionsterm der Bauart  $f(x) = a(x+5)(x+1)^3(x-4)^2$  vermutet werden (durch Einsetzen des Punktes  $(0|-0.5)$  findet man dann  $a = -\frac{1}{160}$ ).

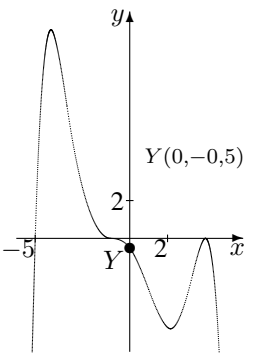

### 10. Klasse TOP 10 Grundwissen Vorzeichenbereiche 07

**Beispiel:**  $f(x) = 0.5x^4 - x^3 - 4x^2 = 0.5x^2(x^2 - 2x - 8)$ Zunächst bestimmt man die Nullstellen $^2$  $^2$  (und Definitionslücken, falls vorhanden):  $f(x) = 0$ , hier  $0.5x^4 - x^3 - 4x^2 = 0$  ergibt:  $x_{1/2} = 0$  (doppelt),  $x_3 = -2$  (einfach),  $x_4 = 4$  (einfach) Diese zeichnet man auf der x-Achse eines Koordinatensystems ein (falls die Funktion Definitionslücken hat, muss man diese ebenfalls einzeichnen):  $\frac{1}{2}$  $-2$  0 4 Dadurch ergeben sich im Beispiel vier Bereiche:  $]-\infty; -2[, |-2; 0[, ]0; 4[$  und  $]4; \infty[$ . Man überlegt sich nun für jeden der Bereiche das Vorzeichen von  $f(x)$  in diesem Bereich. Hierzu gibt es mehrere Möglichkeiten:

- "Einsetz-Methode":<sup>[3](#page-7-1)</sup> Eine Zahl, die im jeweiligen Bereich liegt, wird in  $f(x)$  eingesetzt. In unserem Beispiel:
	- In  $]-\infty; -2[$  liegt z. B. -3; Einsetzen in  $f(x)$  liefert:  $f(-3) = 0.5 \cdot (-3)^4 - (-3)^3 - 4(-3)^2 = 40.5 - (-27) - 4 \cdot 9 = 31.5$  positiv!
	- In  $]-2;0[$  liegt z. B.  $-1;$  Einsetzen:  $f(-1) = -2.5$  negativ!

Ebenso: In  $]0;4[$ : negativ; in  $]4;\infty[$  positiv.

• Linearfaktor-Vorzeichen-Methode": Man schreibt die Polynome in der Linearfaktorzerlegung ("x minus Nullstelle"). Damit schreibt (oder überlegt) man für jeden Be-<br>zerlegung ("x minus Nullstelle"). Damit schreibt (oder überlegt) man für jeden Bereich, welches Vorzeichen der jeweilige Linearfaktor dort hat. In unserem Beispiel:

 $f(x) = 0.5x^2(x+2)(x-4)$ . Dabei sind 0.5 und  $x^2$  in jedem der Bereiche positiv;  $x + 2$  ist negativ für  $x < -2$  und positiv für  $x > -2$  usw.:

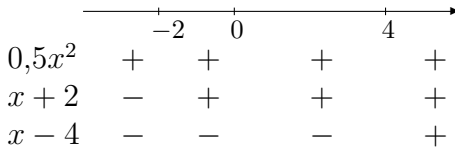

Nach den üblichen Regeln (z. B. "minus mal minus ist plus") überlegt man sich nun das Vorzeichen von  $f(x) = 0, 5x^2(x+2)(x-4)$  in jedem Bereich:

$$
f(x) \qquad \begin{array}{c|ccccc}\n & -2 & 0 & & 4 \\
\hline\n & -2 & 0 & & -4 \\
\end{array}
$$

Dabei erkennt man: Bei einfachen Nullstellen wechselt  $f(x)$  das Vorzeichen, bei geraden Nullstellen (wegen des Quadrats) dagegen liegt kein Vorzeichenwechsel vor.

• Mit etwas Erfahrung bestimmt man das Vorzeichen nur in einem Bereich<sup>[4](#page-7-2)</sup> und durch Betrachtung der Vielfachheit der Nullstelle (einfach oder doppelt . . . , d. h. mit oder ohne Vorzeichenwechsel) die Vorzeichen in den angrenzenden Bereichen.

In unserem Beispiel kann man ferner auch so argumentieren:  $0.5x^2$  ist stets positiv. Der verbleibende Faktor  $x^2 - 2x - 8$  ist eine nach oben geöffnete Parabel, ist also zuerst im Positiven, dann im Negativen, dann im Positiven.

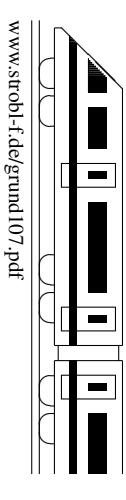

 $-2$  4  $+$ −  $+$ 

<span id="page-7-1"></span><span id="page-7-0"></span><sup>2</sup>Siehe auch Polynomgleichungen, Polynom-Nullstellen grund106.pdf

<sup>&</sup>lt;sup>3</sup>Diese Methode ist allerdings mathematisch nicht ganz exakt, da man ja nur einzelne Stellen betrachtet und Beispiele in der Mathematik bekanntlich nicht gelten. Die nachfolgend beschriebene Linearfaktor-Vorzeichen-Methode zeigt jedoch, dass die Vorzeichen nur bei den Nullstellen wechseln können und rechtfertigt damit diese Einsetz-Vorgehensweise.

<span id="page-7-2"></span><sup>&</sup>lt;sup>4</sup>Durch Betrachtung bequemer Funktionswerte. In unserem Beispiel etwa sieht man für sehr große  $x$  das + (lim  $x \to \infty$ ); bequem ist auch 1 einzusetzen; bei anderen Funktionstermen auch die 0.

### 10. Klasse TOP 10 Grundwissen 10 Parameter 08

www.strobl-f.de/grund108.pdf www.strobl-t.de/grund108.pdf ो ✝ ✆✝ ✆ ✝ ✆✝ ✆

> ✝ ✆✝ ✆

 $\blacktriangle$ 

**Beispiel:**  $f_k(x) = kx^2 - 12x + 20$ 

Bei Funktionen mit Parameter ist zu unterscheiden zwischen der Variablen x und dem Parameter (hier  $k$ ), der für eine Zahl steht. Je nachdem, welchen Wert man für den Parameter einsetzt, hat man einen anderen Funktionsgraphen mit anderen Eigenschaften:

Ist z. B.  $k = 1$ , so hat man den Funktionsterm  $f_1(x) = x^2 - 12x + 20$  mit den zwei Nullstellen  $x_{1/2} = \frac{12 \pm \sqrt{144 - 4 \cdot 1 \cdot 20}}{2 \cdot 1} = \frac{12 \pm 8}{2} = 6 \pm 4;$ 

ist z. B.  $k = 1,8$ , so hat man  $f_{1,8}(x) = 1,8x^2 - 12x + 20$  mit der doppelten Nullstelle  $x_{1/2} = \frac{12 \pm \sqrt{144 - 4 \cdot 1,8 \cdot 20}}{2 \cdot 1,8} = \frac{12 \pm 0}{3,6} = \frac{10}{3}$  $\frac{10}{3}$ ;

ist z. B.  $k = 2$ , so hat man  $f_2(x) = 2x^2 - 12x + 20$  ohne Nullstellen (denn es wäre  $x_{1/2} =$  $\frac{12 \pm \sqrt{144 - 4 \cdot 2 \cdot 20}}{2 \cdot 2} = \frac{12 \pm \sqrt{-20}}{4}$  $\frac{\sqrt{-20}}{4}$  K);

ist z. B.  $k = 0$ , so hat man mit  $f_0(x) = -12x + 20$  keine Parabel, sondern eine Gerade; ist z. B.  $k < 0$ , so hat man eine nach unten geöffnete Parabel, die stets zwei Nullstellen  $x_{1/2} = \frac{12 \pm \sqrt{144 - 4 \cdot k \cdot 20}}{2 \cdot k}$  $\frac{44-4 \cdot k \cdot 20}{2 \cdot k}$  hat (denn wegen  $k < 0$  ist stets  $144 - 4 \cdot k \cdot 20 \ge 0$ );

durch allgemeine Rechnung mit dem Parameter  $k$  erhält man die jeweils interessierenden Eigenschaften (also hier z. B., dass zwei Nullstellen für Diskriminante  $144 - 4 \cdot k \cdot 20 \ge 0$ , d. h. für  $k \le \frac{144}{4 \cdot 20} = 1,8$  vorliegen);

allen Funktionen  $f_k$  gemeinsam ist in diesem Beispiel der Punkt  $(0|20)$  (denn bei Einsetzen von  $x = 0$  in  $f_k(x)$  erhält man stets den y-Wert 20).

### Spezielle Parameter-Wirkungen: Verschiebungen und Streckungen

(weiteres Beispiel:  $\rightarrow$  ueb102.pdf, Aufgabe 2) Allgemeine Form mit Verschiebe- und Streckungsparameter, ausgehend von einer Funktion f:

$$
h(x) = a \cdot f(b \cdot (x + c)) + d
$$

Man unterscheide dabei den "außen" stehenden Faktor a und den Summanden  $d$ , die den Graphen in y-Richung verändern, und den "innen" bei  $x$  stehenden Faktor  $b$  und Summanden  $c$ .

- $+d$  bewirkt, dass alle y-Werte um d größer werden, d. h. der Funktionsgraph wird um d nach oben verschoben (bzw. bei negativem  $d$  nach unten).
	- $\cdot$ a bewirkt, dass die y-Werte mit a multipliziert werden, d. h. der Funktionsgraph wird in y-Richtung um den Faktor a gestreckt (bzw. bei  $|a| < 1$  gestaucht), bei negativem a zusätzlich an der x-Achse gespiegelt.
	- $\cdot b$  bewirkt, dass man für x jetzt das  $\frac{1}{b}$ -fache einsetzen muss, um das gleiche Ergebnis zu erhalten wie ohne diesen Faktor, d. h. der Graph wird in x-Richtung um den Faktor  $\frac{1}{b}$ gestaucht, bei negativem  $b$  zusätzlich an der  $y$ -Achse gespiegelt.
- $+c$  bewirkt, dass für x jetzt um c weniger eingesetzt werden muss, um das gleiche Ergebnis zu erhalten wie ohne diesen Summanden, d. h. der Graph wird in  $x$ -Richtung um  $c$  nach links verschoben (bzw. bei negativem  $c$  nach rechts).

In Zweifelsfällen fertigt man am besten eine kleine Wertetabelle.

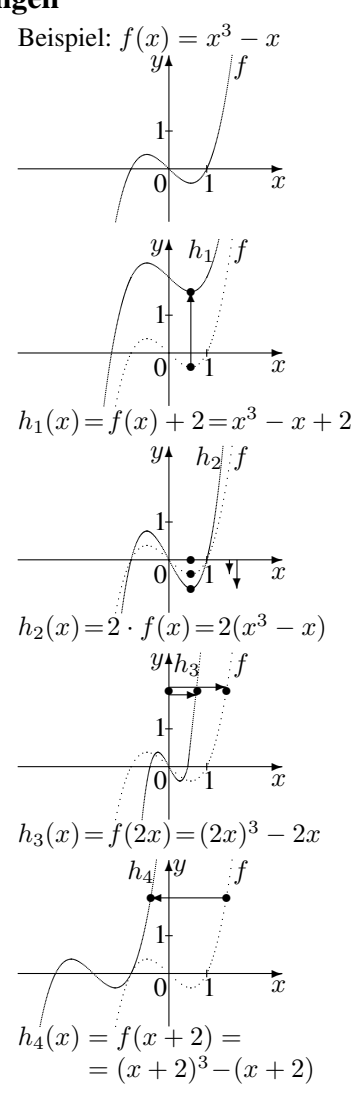

# 10. Klasse TOP 10 Grundwissen 10 Eigenschaften von Funktionsgraphen 09

www.strobl-f.de/grund109.pdf

pd'601pun3/0-1;qo.qs.ww

ो ✝

✆✝ ✆

✝ ✆✝ ✆

✝ ✆✝ ✆  $\blacktriangle$ 

### Definitionsbereich (maximaler):

Kritisch sind: Brüche: Nenner gleich 0 setzen, liefert Definitionslücken;

Wurzeln: Radikand $\geq 0$ setzen, liefert Definitionsbereich.

Beispiel:  $f(x) = \frac{x^4 - 8x^2 + 16}{10x^2 - 10}$ . Nenner  $10x^2 - 10 = 0$  liefert  $x_{1/2} = \pm 1$ , also  $D = \mathbb{R} \setminus \{-1, 1\}$ .

### Grenzwerte im Unendlichen (d. h bei sehr großen  $x$ -Werten):

Vielen Funktionstermen sieht man das Verhalten für  $x \to \pm \infty$  direkt an: So ist bei Polynomen die höchste Potenz (und deren Koeffizient) bestimmend, Exponentialfunktionen mit Basis  $a > 1$  wachsen für  $x \to +\infty$  ins Unendliche, Exponentialfunktionen mit Basis  $a < 1$ nähern sich der  $x$ -Achse und Brüche mit unendlich großem Nenner gehen gegen  $0$ . Beispiele:

\n Für 
$$
h_1(x) = x^4 - 8x^2 + 16
$$
 gilt (wegen  ${}_{,x}x^{4}$ )  $\lim_{x \to -\infty} h_1(x) \to +\infty$  und  $\lim_{x \to +\infty} h_1(x) \to +\infty$ .  
\n Für  $h_2(x) = -0, 1x^3 + 16$  gilt (wegen  ${}_{,x} - x^{3}$ )  $\lim_{x \to -\infty} h_2(x) \to +\infty$  und  $\lim_{x \to +\infty} h_2(x) \to -\infty$ .  
\n Für  $h_3(x) = 1, 04^x - 3$  gilt  $\lim_{x \to -\infty} h_3(x) = -3$  und  $\lim_{x \to +\infty} h_3(x) \to +\infty$ .  
\n Für  $h_4(x) = -\frac{4}{x-1}$  gilt  $\lim_{x \to +\infty} h_4(x) = 0$  und  $\lim_{x \to +\infty} h_4(x) = 0$ .\n \n Bei Bruchfunktionen bietet sich an mit der böchten Botenz des Nenners zu kürzen.\n

Bei Bruchfunktionen bietet sich an, mit der höchsten Potenz des Nenners zu kürzen. Beispiele:

- $f(x) = \frac{x^4 8x^2 + 16}{10x^2 10}$ . Mit  $x^2$  kürzen, d. h. Zähler und Nenner durch  $x^2$  dividieren:
- $f(x) = \frac{x^2 8 + \frac{16}{x^2}}{10}$  $10 - \frac{10}{x^2}$  $\overline{x^2}$ . Hier erkennt man nun, dass bei Einsetzen sehr großer x-Werte  $\frac{16}{x^2}$  und

 $\frac{10}{x^2}$  gegen 0 gehen, so dass am verbleibenden Term das Verhalten für sehr große x-Werte bequem sichtbar ist:  $\lim_{x \to \pm \infty} f(x) = \lim_{x \to \pm \infty} \frac{x^2 - 8}{10} \to \infty$ .

$$
\bullet \lim_{x \to \pm \infty} \frac{4x - 1}{5x + 3} = \lim_{x \to \pm \infty} \frac{4 - \frac{1}{x}}{5 + \frac{3}{x}} = \frac{4}{5}.
$$
\n
$$
\bullet \lim_{x \to \pm \infty} \frac{4x - 1}{5x^3 + 3} = \lim_{x \to \pm \infty} \frac{\frac{4}{x^2} - \frac{1}{x^3}}{5 + \frac{3}{x^3}} = 0.
$$

**Symmetrie** (spezielle): Punktsymmetrie zum Ursprung, falls  $f(-x) = -f(x)$ Achsensymmetrie zur y-Achse, falls  $f(-x) = f(x)$ 

### Beispiele:

 $f(x) = \frac{x^4 - 8x^2 + 16}{10x^2 - 10}$  ist achsensymmetrisch zur y-Achse, denn

$$
f(-x) = \frac{(-x)^4 - 8(-x)^2 + 16}{10(-x)^2 - 10} = \frac{x^4 - 8x^2 + 16}{10x^2 - 10} = f(x).
$$

$$
h_5(x) = \frac{x^3 - 4x}{x^2 + 1}
$$
ist punktsymmetrisch zum Ursprung, denn  

$$
h_5(-x) = \frac{(-x)^3 - 4(-x)}{(-x)^2 + 1} = \frac{-x^3 + 4x}{x^2 + 1}
$$

 $\frac{(x)^3-4(-x)}{(-x)^2+1} = \frac{-x^3+4x}{x^2+1} = \frac{-(x^3-4x)}{x^2+1} = -\frac{x^3-4x}{x^2+1} = -h_5(x).$ Falls Symmetrie vorliegt, erleichtert dies später oft die Arbeit, z. B. beim Berechnen von Funktionswerten.

### Schnittpunkte mit den Koordinatenachsen:

Schnittpunkt einer Funktion  $f$  mit der y-Achse: Berechnung von  $f(0)$ . Schnittpunkte mit der x-Achse (Nullstellen): Lösung der Gleichung  $f(x) = 0$ ; Beispiel:  $f(x) = \frac{x^4 - 8x^2 + 16}{10x^2 - 10}$ : Nullstellen:  $f(x) = 0$ :  $\frac{x^4 - 8x^2 + 16}{10x^2 - 10} = 0$ ;  $x^4 - 8x^2 + 16 = 0$ ; binomische Formeln:  $(x^2 - 4)^2 = 0$ ;  $[(x+2)(x-2)]^2 = 0; x_{1/2} = -2$  (doppelt),  $x_{3/4} = 2$  (doppelt). Somit  $N_{1/2}(-2|0)$ ,  $N_{3/4}(2|0)$ . Schnitt mit y-Achse:  $f(0) = \frac{0^4 - 8 \cdot 0^2 + 16}{10 \cdot 0^2 - 10}$  $\frac{4-8.0^2+16}{10.0^2-10} = \frac{16}{-10} = -1.6$ , also  $Y(0|-1.6)$ .

### Für eine Skizze des Funktionsgraphen liefern diese Eigenschaften wertvolle Anhaltspunkte

Beispiel:  $f(x) = \frac{x^4 - 8x^2 + 16}{10x^2 - 10}$  $10x^2-10$ Der Skizze kann entnommen werden: f fällt für  $x \in ]-\infty; -2[$ , steigt dann in  $]-2; -1[$  und  $]-1; 0[$ , fällt in  $]0; 1[$  und  $]1; 2[$  und steigt dann wieder in  $[2; \infty]$ .

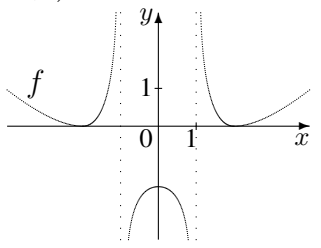

# 10. Klasse TOP 10 Grundwissen 10 Überblick: Funktionen und Gleichungen 10

www.strobl-f.de/grund100.pdf www.strobl-t.de/grund100.pdf

ो ✝

✆✝ ✆

✝ ✆✝ ✆

✝ ✆✝ ✆  $\blacktriangle$ 

Manchmal sind zusätzliche Umformungen (z. B. Klammern ausmultiplizieren, Terme zusammenfassen, ausklammern, Variablen mit Hilfe weiterer Gleichungen durch andere ersetzen) oder Substitutionen (bei mehrfachem Vorkommen eines Rechenausdrucks) erforderlich. Weitere Gleichungen → grund910.pdf. Beim Zeichnen von Funktionsgraphen hilft eine Wertetabelle. Ferner berucksichtige man, dass bei Funktionen der Bauart ¨  $h(x) + e$  eine Verschiebung um e nach oben, bei  $h(x + d)$  eine Verschiebung um d nach links, bei  $a \cdot h(x)$  eine Streckung in y-Richtung und bei  $h(b \cdot x)$  eine Stauchung in x-Richtung vorliegt.

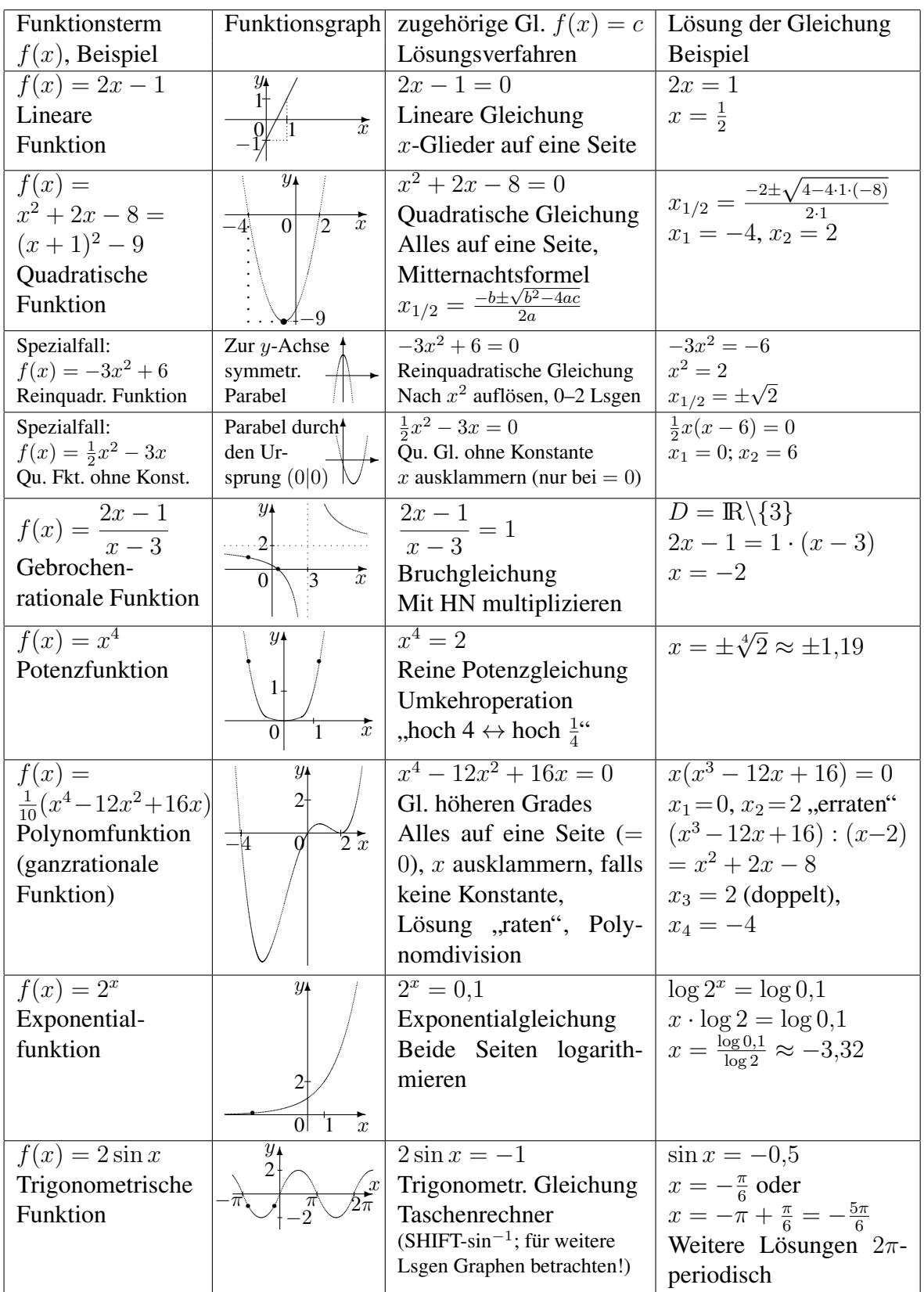

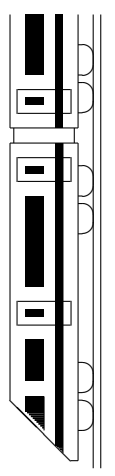

 $\overline{\mathbf{1}}$ K10. Klasse TOP 10 Grundwissen 10 10. Klasse TOP 10 Grundwissen  $\ddot{\rm a}$ tze Kerns

> www.strobl-f.de/grund10k.pdf www.strobl-f.de/grund10k.pdf

Blatt auf DIN A 3 vergrößern, Karteikarten ausschneiden und Rückseite an Rückseite zusammenkleben! Blatt auf DIN A 3 vergrößern, Karteikarten ausschneiden und Rückseite an Rückseite zusammenkleben!

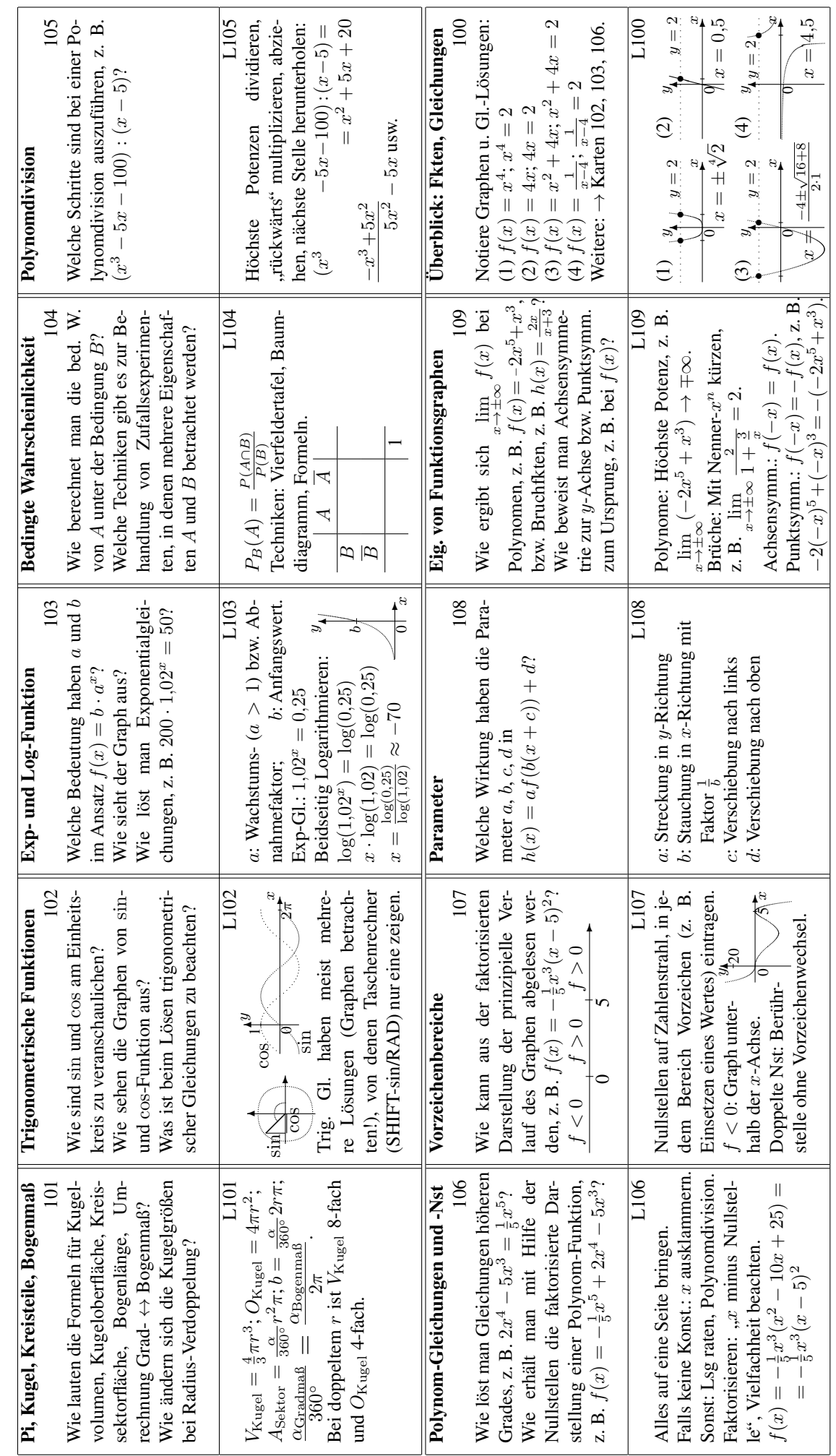

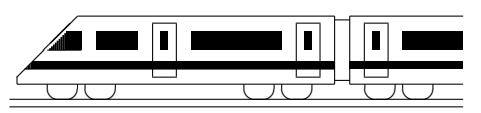

www.strobl-f.de/ueb101.pdf

 $\mathcal{A}_{\text{max}}$ 

 $\overrightarrow{r}$ f $A$ 

 $\frac{1}{2}$ 

 $\mathbb{P}\mathbb{P}$  $\varphi$ 

M r r

# 10. Klasse Übungsaufgaben in dem 10 Pi, Kugel, Kreisteile, Bogenmaß 101

- 1. Zeichnen Sie auf Karopapier einen Viertelkreis mit 5 cm Radius und zählen Sie die Zahl der cm<sup>2</sup>-Quadrate, deren Mittelpunkt innerhalb des Viertelkreises liegen. Ungefähr wie viele cm<sup>2</sup> groß ist demnach ein ganzer Kreis? Welcher Näherungswert für  $\pi$  ergäbe sich daraus?  $\cancel{B}$
- 2. (a) Berechnen Sie die Fläche des nebenstehenden Segments für  $r = 20$  und  $\varphi = 108^\circ$ . Hinweis: Mit Hilfe trigonometrischer Funktionen lassen sich Grundlinie und Höhe des Dreiecks bestimmen.
	- (b) Die Scheibenwischer eines Autos überstreichen näherungsweise die nebenstehende Fläche. Berechnen Sie, wie viel % der 125 cm × 85 cm großen Frontscheibe von den

35 cm bzw. 60 cm langen Wischerblättern insgesamt überstrichen werden.

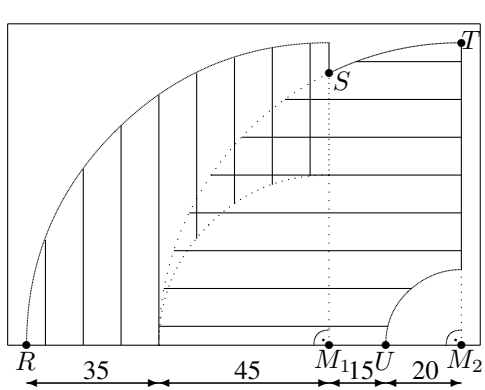

3. Berechnen Sie, wie lang der Weg s auf einem Breitenkreis (einem sog. Kleinkreis) von Dillingen ( $\varphi = 49^\circ$  N, 10 $^\circ$  O) nach Vancouver (49 $^\circ$  N, 123 $^\circ$  W) ist. Berechnen Sie, wie viel Grad südlich des Äquators ein Ort genau südlich von Dillingen

liegen wurde, der von Dillingen auf dem Meridian (einem sog. Großkreis, d. h. der ¨ Kreismittelpunkt ist der Kugelmittelpunkt) ebenfalls die Entfernung s hat.

Hinweise: Erdradius  $R = 6370$  km, Breitenkreis-Radius  $r = R \cos \varphi$ .

4. Berechnen Sie in Abhängigkeit von  $\alpha$  Volumen und Oberfläche des Rotationskörpers, der durch Rotation der nebenstehenden Figur um die Achse A entsteht.

Wie groß müsste  $a$  sein, damit das Volumen 1 Liter beträgt?

- 5. Gegeben ist ein Kelch mit zylindrischem Hohlfuß und Wandstärke  $d = 2$  (alle Maße in mm/Querschnittzeichnung nicht maßgetreu).
	- (a) Berechnen Sie das Glas-Volumen V .
	- (b) Berechnen Sie die Mantelfläche  $M$  eines Zylinders  $(r_1 = 9, h = 80)$  und die Oberfläche A einer Halbkugel ( $r_2 = 39$ ). Welcher näherungsweise Zusammenhang besteht zwischen  $M + A$ , d und V?
	- (c) Wie ändern sich  $V$  bzw.  $M + A$ , wenn alle Maße doppelt/m-fach so groß sind?
- 6. Berechnen Sie sin  $30^\circ$ , sin  $0.08$ , cos  $1^\circ$  und cos 1
	- (a) direkt mit dem Taschenrechner,
	- (b) durch Umrechnung Gradmaß  $\leftrightarrow$  Bogenmaß und anschließende Kontrolle mit dem Taschenrechner.

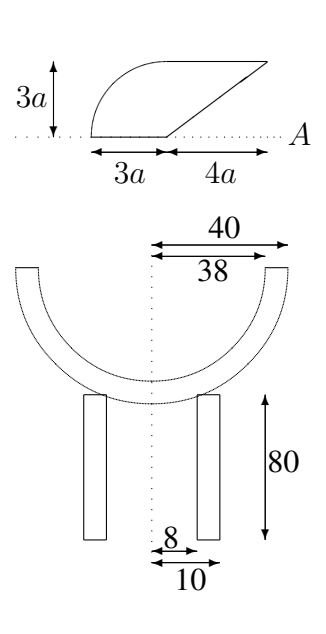

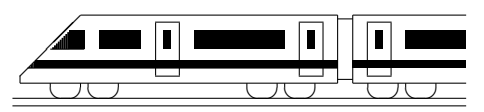

www.strobl-f.de/ueb102.pdf

### 10. Klasse Übungsaufgaben in dem 10. Trigonometrische Funktionen 02

1. Berechnen Sie die  $(x|y)$ -Koordinaten der nebenstehenden Punkte (Taschenrechner, 1 Dezimale).

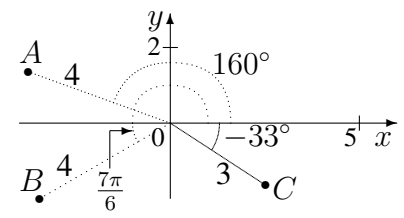

- 2. (a) Notieren Sie eine Wertetabelle, zeichnen Sie den Graphen und beobachten Sie, wie sich jeweils der Graph im Vergleich zur Funktionsgleichung  $y = \cos x$ ändert:
	- $y = \cos x + 1$ . Formulieren Sie: "+1" bewirkt ...
	- $y = cos(x + \frac{\pi}{2})$  $(\frac{\pi}{2})$ . Formulieren Sie: "+ $\frac{\pi}{2}$  $\frac{\pi}{2}$  beim *x*-Wert" bewirkt ...
	- $y = 2 \cdot \cos x$ . Formulieren Sie: " $2^x$  bewirkt ...
	- $y = cos(2x)$ . Formulieren Sie: "·2 beim x-Wert" bewirkt ...
	- (b) Wie lautet eine Funktionsgleichung zum nebenstehenden Graphen?

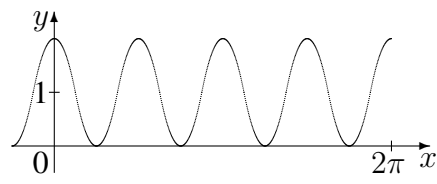

Weitere Hinweise und Beispiele siehe grund108.pdf und ueb108.pdf.

- 3. Geben Sie zu  $y = 4 \sin(5x) 3$  die Periode und die erste positive Nullstelle an.
- 4. Bestimmen Sie alle Lösungen der folgenden Gleichungen im Bereich  $\varphi \in [-180^\circ; 720^\circ]$ (Teilaufgabe (a)) bzw.  $x \in [-2\pi; 6\pi]$  (Teilaufgaben (b)–(c)):
	- (a) cos  $\varphi = \frac{1}{2}$ 2 √  $\overline{2}$  (b)  $\sin(\frac{x}{2})$  $(c)$  sin  $x = -2$

Weitere Beispiele siehe grund100.pdf und ueb100.pdf.

5. Ein Motor M dreht eine 2 cm x 2 cm große quadratische Platte mit konstanter Drehgeschwindigkeit  $\omega = 90^\circ \frac{1}{s}$  (d. h.  $90^\circ$  pro Sekunde) bzw. im Bogenmaß  $\omega = \frac{\pi}{2}$ 2 1  $\frac{1}{s}$ , so dass der Winkel  $\varphi$  gegenüber der Ausgangslage zum Zeitpunkt t gemäß  $\varphi = \omega \cdot t$ beschrieben wird. Eine Serie mit 4 Fotos pro Sekunde wurde dann so aussehen: ¨

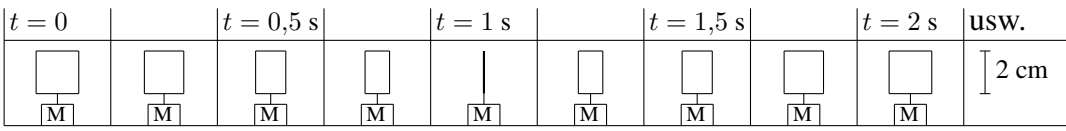

Die jeweils zum Zeitpunkt t auf dem Foto dargestellte Fläche soll durch eine Funktion  $A(t)$  beschrieben werden. Notieren Sie einen Term für  $A(t)$  und skizzieren Sie den Funktionsgraphen.

6. (Im neuen Lehrplan nicht verbindlich.) Berechnen Sie im nebenstehenden allgemeinen Dreieck mit  $a = 5$ ,  $b = 4$ ,  $c = 3$ ,  $d = 4$  den Winkel  $\delta$ .

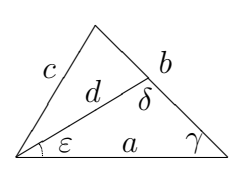

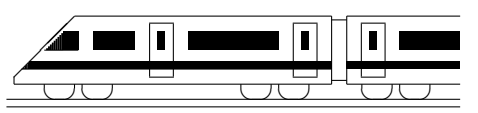

www.strobl-f.de/ueb103.pdf

# 10. Klasse Übungsaufgaben <sup>10</sup> Exponential- und Logarithmusfunktion 03

Hinweis: Dieses Blatt sollte nach Möglichkeit so ausgedruckt oder mittels Kopierer so vergrößert werden, dass diese Länge als 1 cm erscheint:  $\longleftarrow$  $\overline{\phantom{0}}$ 

Dazu muss eventuell beim Ausdrucken mit dem adobe acrobat reader "keine Seitenanpassung" eingestellt wer-<br>dem damit der Ausdruck in siner Gräße von 100 % spechsist. den, damit der Ausdruck in einer Größe von 100 % erscheint.

1. Zeichnen Sie mit Hilfe einer Wertetabelle die Graphen zu  $f(x) = 2.5^x$ ,  $g(x) = 2.5^{x-1}$ und  $h(x) = 0, 4^x$ .

Vergleichen und begründen Sie! Lösen Sie graphisch die Gleichung  $2.5^x = 5$ .

- 2. Modellieren Sie jeweils durch einen entsprechenden Funktionsterm  $f(x)$ :
	- (a) Die Tabelle zeigt die Entwicklung des ökologischen Landbaus in Deutschland:

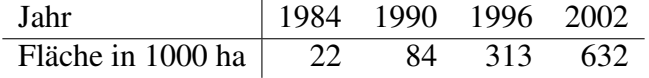

Falls die Entwicklung von 1990 bis 1996 durch eine Exponentialfunktion der Bauart  $f(x) = 84a^x$  beschrieben wird, wie lautet dann die Basis a und wie ist dieser Wert zu interpretieren?

Überprüfen Sie, ob die Daten von 1984 und 2002 zu dieser Modellierung passen. Wann (in der Vergangenheit) startete nach diesem Modell die Fläche bei 0 ha?

- (b) Von einem radioaktiven Element sind anfangs 20 000 Atomkerne vorhanden, nach 183 Sekunden ist nur noch  $\frac{1}{10}$  davon vorhanden. Wann ist nur die Hälfte vorhanden (Halbwertszeit)?
- (c) Ein Hersteller von Bleistiften hat anfangs 20 000 Stifte in seinem Lager, nach 183 Tagen ist (bei gleichmäßiger Nachfrage seitens der Kunden) nur noch  $\frac{1}{10}$  davon vorrätig, wenn währenddessen keine Stifte produziert werden. Ergibt sich eine lineare oder exponentielle Abnahme für  $f(x) = \text{Vorrat nach } x \text{ Tagen?}$
- 3. Vereinfachen bzw. berechnen Sie durch Anwendung der Rechenregeln:

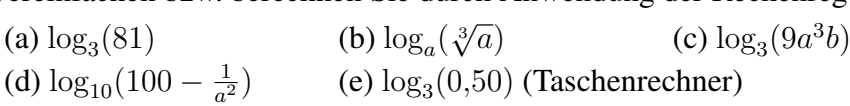

4. Lösen Sie die folgenden Exponentialgleichungen:

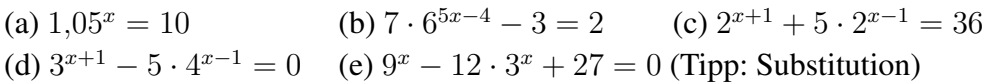

5. Zur Darstellung von Daten, die einen sehr großen Bereich umfassen, eignet sich oft eine logarithmische Skala, d. h. man nimmt von den gegebenen Daten den log-Wert und trägt diesen z. B. in cm auf einem Strahl ein.

Beispiel: Lotterie-Gewinne im Spiel 77 am 11.07.2007 in Euro:

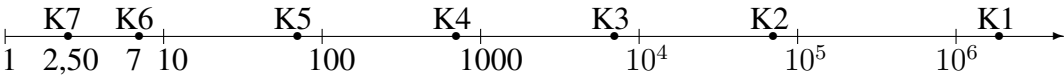

- (a) Woran erkennt man, dass hier zum Zeichnen  $log_3$  (Basis 3) verwendet wurde?
- (b) Wie groß ungefähr war der Gewinn bei Gewinnklasse K1?
- (c) Welche Bedeutung hat die Tatsache, dass Gewinnklasse K2 bis K6 in der log-Skala gleichen Abstand haben?

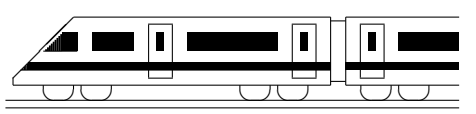

www.strobl-f.de/ueb104.pdf

# 10. Klasse Übungsaufgaben Bedingte Wahrscheinlichkeit 04

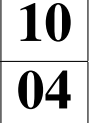

1. Erstellen Sie eine 6-Felder-Tafel mit absoluten Häufigkeiten: 28 Schülerinnen und 26 Schüler wählen eine Sportart. 14 Buben und Mädchen möchten Schwimmen, zwei Fünftel der übrigen Fußball spielen und der Rest laufen. Beim Fußball sind nur 2 Mädchen, dagegen beim Schwimmen nur 2 Buben.

Wie groß ist dann die Wahrscheinlichkeit, dass ein Mädchen Fußball spielen möchte? Zeigen Sie, dass das Geschlecht einen Einfluss auf die Fußball-Leidenschaft hat. Wie groß ist die Wahrscheinlichkeit, dass jemand aus der Fußball-Gruppe aus der Gruppe der Mädchen stammt?

- 2. Die Tabelle beschreibe, wie viele von anfangs 100 Leuchtstoffröhren durchschnittlich nach  $t$  Tagen Brenndauer noch voll funktionsfähig sind.  $t \begin{bmatrix} 0 & 100 & 200 & 300 \end{bmatrix}$ Zahl 100 61 35 18
	- (a) Wie groß ist demnach die Wahrscheinlichkeit, dass eine neue Leuchtstoffröhre weniger als 200 Tage überlebt?
	- (b) Berechnen Sie für  $b = 0, 100, 200$  die Wahrscheinlichkeit, dass eine Leuchtstoffröhre, die schon  $b$  Tage überlebt hat, die nächsten 100 Tage auch noch überlebt. Interpretieren Sie einen Vergleich dieser Daten.
- 3. Gegeben sind Ereignisse A, B mit  $P(A) = 0.72$ ,  $P(A \cap B) = 0.18$ ,  $P(A \cup B) = 0.832$ . Wie groß sind dann die bedingten Wahrscheinlichkeiten  $P_B(A)$  und  $P_{\overline{A}}(B)$ ?
- 4. (Aus dem Leistungskurs-Abitur Bayern 2008/IV)

In einem Molkereibetrieb wird Fuchtjoghurt hergestellt und in Becher abgefüllt. In dem Betrieb werden täglich gleich viele Becher der Sorten Erdbeere, Kirsche, Heidelbeere und Ananas abgefüllt. Bei einer Tagesproduktion, bei der 4 % der Becher einen defekten Deckel aufweisen, fallt auf, dass unter den Erdbeerjoghurtbechern sogar jeder ¨ zehnte Deckel fehlerhaft ist.

(a) Bestimmen Sie den Anteil der Becher mit defektem Deckel unter allen Bechern, die keinen Erdbeerjoghurt enthalten.

Klären Sie, ob es durch Absenken des Ausschussanteils allein beim Erdbeerjoghurt gelingen kann, den angestrebten Qualitätsstandard von insgesamt höchstens 1 % Ausschussanteil einzuhalten.

- (b) Alle Becher mit defektem Deckel dieser Tagesproduktion werden aussortiert. Mit welcher Wahrscheinlichkeit enthält ein Becher, der zufällig aus den verbleibenden Becher ausgewählt wird, Erdbeerjoghurt?
- 5. Die Wahrscheinlichkeit, mit zwei Würfeln einen Pasch (11, 22, ..., 66) zu erhalten, beträgt bekanntlich  $\frac{1}{6}$  $\frac{1}{6}$ .
	- (a) Es wird 4-mal hintereinander jeweils mit  $2$  Würfeln gewürfelt. Wie groß ist die Wahrscheinlichkeit, dass insgesamt genau 3-mal Pasch fällt, wenn bekannt ist, dass mindestens einmal Pasch dabei war? Angenommen, Pasch fallt insgesamt genau 3-mal, mit welcher Wahrscheinlich- ¨ keit waren dann diese drei Pasch-Würfe hintereinander?
	- (b) Berechnen Sie, wie oft man würfeln müsste, damit die Wahrscheinlichkeit für "mindestens einmal Pasch" mindestens 99 % beträgt.

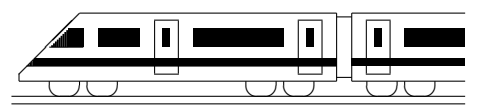

www.strobl-f.de/ueb105.pdf

- 1. Vergleichen Sie die Schritte der gewöhnlichen schriftlichen Division am Beispiel 2998 : 14 mit der Polynomdivision!
- 2. Dividieren Sie und machen Sie die Probe, indem Sie umgekehrt wieder multiplizieren:

$$
(x^3 + 4x^2 + 2x - 3) : (x + 3)
$$

- 3. Führen Sie die Polynomdivision durch:
	- (a)  $(x^3+8):(x+2)$
	- (b)  $(x^3 x^2 5x + 5) : (x 1)$
- 4. Führen Sie die Polynomdivision mit Rest durch:
	- (a)  $(x^4 7x^2 + x 1) : (x 2)$
	- (b)  $(x^3 7x^2 + x + 5) : (x^2 + 2x 1)$
- 5. Für welches  $a$  geht die Polynomdivision auf:

$$
(x^3 - 4x^2 + ax - 8) : (x + 2)
$$

6. Führen Sie die Polynomdivision für  $f(x) = \frac{x^2 + 4}{2}$  $\frac{x}{2x-4}$  durch; Sie erhalten als Ergebnis  $f(x) = g(x) + r(x)$  mit einem linearen Term  $g(x)$  und einem Restterm  $r(x)$ .

Zeichnen Sie die Graphen von  $g(x)$  und  $r(x)$  sowie von  $f(x) = g(x) + r(x)$  (Wertetabelle!).

Welche Bedeutung hat also  $g(x)$  für den Graphen von  $f(x)$ ?

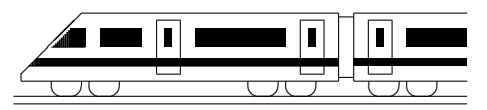

www.strobl-f.de/ueb106.pdf

# 10. Klasse Übungsaufgaben in dem 10 Polynomgleichungen, Polynom-Nullstellen | 06

Weiteres Beispiel siehe ueb93.pdf, Aufgabe 6.

- 1. Lösen Sie folgende Gleichung höheren Grades:  $x^3 + 10x = 4x^2 + 12$
- 2. Bestimmen Sie die Nullstellen und geben Sie die Faktorzerlegung an:
	- (a)  $f(x) = x^3 x^2 5x + 5$
	- (b)  $f(x) = x^5 + 5x^4 13x^3 + 7x^2$
- 3. Zeigen Sie, dass  $x = 2.5$  ein Schnittpunkt der durch  $f(x)$  und  $q(x)$  gegebenen Funktionen ist, und bestimmen Sie die weiteren Schnittpunkte:  $f(x) = 4x^3 - 6x^2 + 3$ ,  $q(x) = 13x - 4,5$
- 4. Lösen Sie folgende Gleichung:

$$
\frac{2x}{x-3} = x^2 - 7x + 6
$$

5. Faktorisieren Sie den Nenner und bestimmen Sie den Definitionsbereich:

$$
f(x) = \frac{1}{4x^3 + 7x^2 - 2x}
$$

6. Bestimmen einen Funktionsterm zu der durch nebenstehenden Graphen gegebenen Funktion.

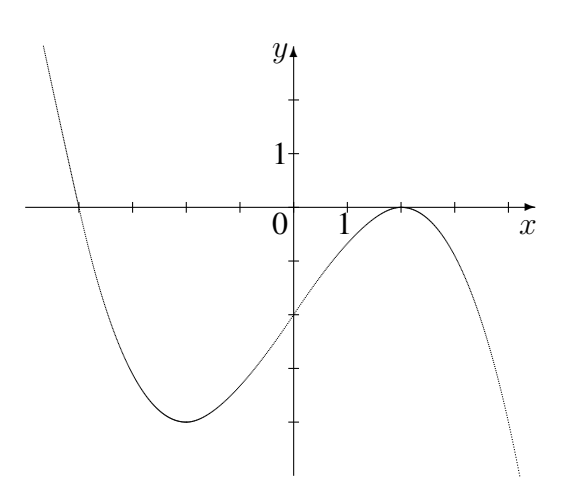

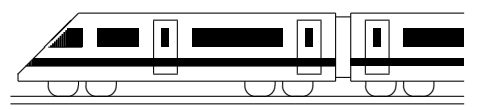

www.strobl-f.de/ueb107.pdf

# 10. Klasse Übungsaufgaben <sup>10</sup> Vorzeichenbereiche 07

- 
- 1. Ermitteln Sie die Vorzeichenbereiche für den folgenden Funktionsterm:

$$
f(x) = x^3 - 3x^2 + 2
$$

2. Ermitteln Sie die Vorzeichenbereiche für die durch

$$
f(x) = -(x-2)^3 \cdot x^2
$$

gegebene Funktion und fertigen Sie eine prinzipielle Skizze des Funktionsgraphen.

- 3. Lösen Sie die folgenden Ungleichungen:
	- (a)  $-3x^2 4x + 5 \ge 0$
	- (b)  $x^2 + 10 < 3x$
- 4. Ermitteln Sie den Definitionsbereich für  $f(x) = \sqrt{5x^2 40x 100}$ .
- 5. Faktorisieren Sie Zähler und Nenner, kürzen Sie anschließend und ermitteln Sie die Vorzeichenbereiche:

$$
f(x) = \frac{10x^2 - 70}{\sqrt{7}x^2 + 5x - 2\sqrt{7}}
$$

(Für die beim Lösen der quadratischen Gleichung des Nenners auftretenden Wurzeln siehe ueb91.pdf, Aufgabe 4 (b)).

6. Ermitteln Sie, in welchen Bereichen der Funktionsgraph ober- bzw. unterhalb der  $x$ -Achse verläuft:

$$
f(x) = \frac{x^4 + 2x^3 + 3x^2}{(x^2 + x + 1)^2}
$$

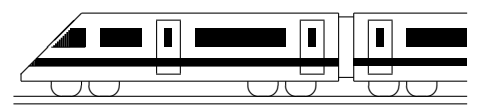

www.strobl-f.de/ueb108.pdf

# 10. Klasse Übungsaufgaben in dem 10 Parameter 08

Weitere Übungsaufgaben siehe ueb102.pdf, Aufgabe 2.

1. Der nebenstehende Graph der Funktion  $h$  geht aus der Normalparabel  $f(x) = x^2$  durch eine Streckung bzw. Stauchung in  $y$ -Richtung hervor, man kann aber h auch durch eine Streckung in  $x$ -Richtung gewinnen. Geben Sie den Term von h an und beschreiben Sie beide Streckungen.

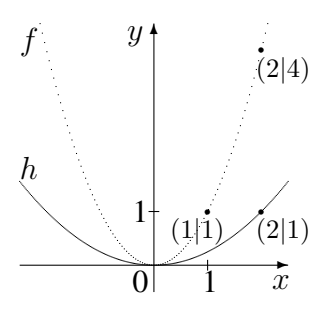

2. Die Funktion mit  $h(x) = x^3 - 6x^2 + 12x - 1$  geht aus  $f(x) = x^3$  durch Verschiebung in x-Richtung und anschließende Verschiebung in y-Richtung hervor. Um wie viele Einheiten muss jeweils verschoben werden?

Anleitung: Den Ansatz  $h(x) = (x + c)^3 + d$  ausmultiplizieren und mit dem oben gegebenen Term vergleichen.

3. Erstellen Sie schrittweise ausgehend vom Graphen der sin-Funktion die Graphen zu den Funktionsgleichungen  $y = \sin(2x), y = \sin(2(x + \frac{\pi}{4}))$  $(\frac{\pi}{4}))$ ,  $y = -1.5 \sin(2(x + \frac{\pi}{4}))$  $\frac{\pi}{4})$ und  $y = -1.5 \sin(2(x + \frac{\pi}{4}))$  $(\frac{\pi}{4})) + 2.$ 

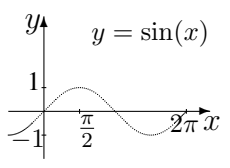

4. Gegeben ist die Funktion  $f$  mit dem folgenden Graphen:

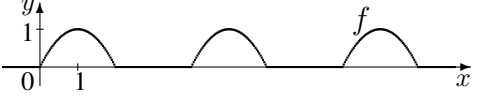

Skizzieren Sie den Graphen zu  $h(x) = -2f(\frac{1}{3})$  $\frac{1}{3}x+1$ ).

- 5. Durch  $g_a(x) = (7 a)x + \frac{1}{2}$  $\frac{1}{2}a$  ist eine Geradenschar mit dem reellen Parameter a gegeben.
	- (a) Berechnen Sie in Abhängigkeit vom Parameter  $a$  die Lage der Nullstelle. Für welchen Wert von a gibt es keine Nullstelle?
	- (b) Wie muss der Parameter  $a$  gewählt werden, damit der Punkt  $(2011|2014)$  auf dem Graphen liegt?
	- (c) Zeigen Sie, dass sich alle Graphen der Schar in einem gemeinsamen Punkt schneiden.

Anleitung: Bestimmen Sie den Schnittpunkt von zwei speziellen Graphen der Schar, z. B.  $g_0$  und  $g_2$ , und zeigen Sie, dass dieser auf allen Geraden liegt.

- 6. Gegeben ist die Parabelschar  $f_k(x) = x^2 7x + k$  mit dem reellen Parameter k, der eine Verschiebung der Parabel nach oben bewirkt.
	- (a) Für welche  $k$  hat die Parabel keine, eine, zwei Nullstellen?
	- (b) Nun sei  $k = 12,25$ , und es werden Geraden mit Steigung −2 und y-Achsenabschnitt t als Parameter betrachtet. Wie müsste man den Wert  $t$  wählen, damit die Gerade  $y = -2x + t$  die Parabel mit  $k = 12,25$  berührt, also genau einen gemeinsamen Punkt mit ihr hat?

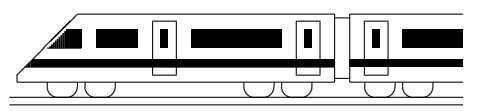

www.strobl-f.de/ueb109.pdf

### 10. Klasse Übungsaufgaben in dem 10 Eigenschaften von Funktionsgraphen 109

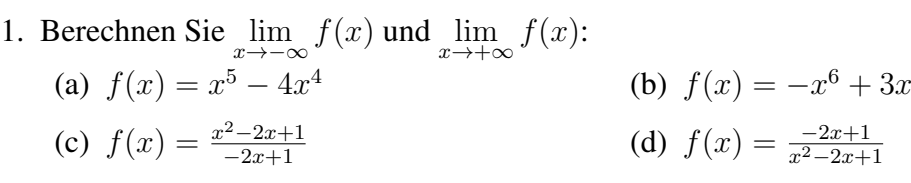

- (e)  $f(x) = -3 \cdot 0, 1^x$  (Tipp für  $x \to -\infty$ : Siehe Teilaufgabe (h))
- (f)  $f(x) = 10^x + 0.3$ (g)  $f(x) = \frac{1}{(x-3)^3} - 5$
- (h) In den meisten der vorhin beschriebenen Aufgaben kann auch mit Hilfe des Taschenrechners durch Einsetzen einer sehr großen Zahl (z. B. 1 000 000) eine Vorstellung vom Grenzwert für  $x \to \infty$  gewonnen werden. Betrachten Sie nun jedoch folgendes Beispiel, bei dem Vorsicht geboten ist:  $f(x) = x^2 - 10^{-10} \cdot x^3$
- 2. Untersuchen Sie auf Achsensymmetrie (A) zur y-Achse bzw. Punktsymmetrie (P) zum Nullpunkt (Ursprung) des Koordinatensystems:
	- (a)  $f(x) = x^{11} x^5 + 2x$

(b) 
$$
f(x) = x^6 - 9x^4
$$
   
 (c)  $f(x) = \frac{x^4 + 1}{x(x^3 - 3x)}$    
 (d)  $f(x) = \frac{x^2 - 1}{x(x^2 - 3x)}$ 

(e) Untersuchen Sie Teilaufgabe (b) bis (d) zusatzlich auf Schnittpunkte mit den Ko- ¨ ordinatenachsen.

Für die sin- und cos-Funktion gelten:  $sin(-x) = -sin(x)$  und  $cos(-x) = cos(x)$ . Welche Symmetrieeigenschaft haben demnach

- (f) die sin- und cos-Funktion,
- (g) die durch  $f(x) = (\sin x \cdot \cos x)^3$  gegebene Funktion?
- 3. Berechnen Sie für  $f(x) = \frac{2x+4}{x-3}$ ,  $D_f = \mathbb{R}\setminus\{3\}$ , Nullstelle und  $\lim_{x\to\pm\infty} f(x)$ .

Begründen Sie durch Einsetzen von  $x$ -Werten wie 2,99 oder 3,01, welches Verhalten der Funktionsgraph in der Nähe der Definitionslücke zeigt.

Fertigen Sie eine Skizze des Funktionsgraphen.

Entnehmen Sie der Skizze, zu welchem Punkt  $Z(a|b)$  der Graph punktsymmetrisch ist.

Verschieben Sie die Funktion um a nach links und um b nach unten und beweisen Sie für die verschobene Funktion die Punktsymmetrie zum Ursprung.

- 4. Gegeben sind die durch  $f(x) = \frac{1}{8}(x^3 6x^2)$  und  $h(x) = \frac{1}{x^2}$  definierten Funktionen.
	- (a) Berechnen Sie für  $f$  die Nullstellen.
	- (b) Welche Bedeutung für den Graphen von  $f$  hat die Tatsache, dass sich die Gleichung  $\frac{1}{8}(x^3 - 6x^2) = -4$  umformen lässt in  $x^3 - 6x^2 + 32 = (x+2)(x-4)^2 = 0$ ?
	- (c) Skizzieren Sie die Graphen von f und h in ein gemeinsames Koordinatensystem. Beschreiben Sie Steigen und Fallen der Graphen.

Beantworten Sie nun die Frage, wie viele Lösungen die Gleichung  $\frac{1}{8}$  $\frac{1}{8}(x^3-6x^2) =$  $\frac{1}{x^2}$  hat.

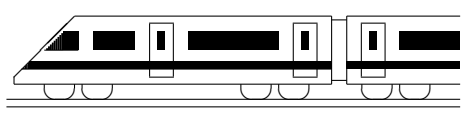

www.strobl-f.de/ueb100.pdf

# 10. Klasse Übungsaufgaben <sup>10</sup> Uberblick: Funktionen und Gleichungen ¨ 10

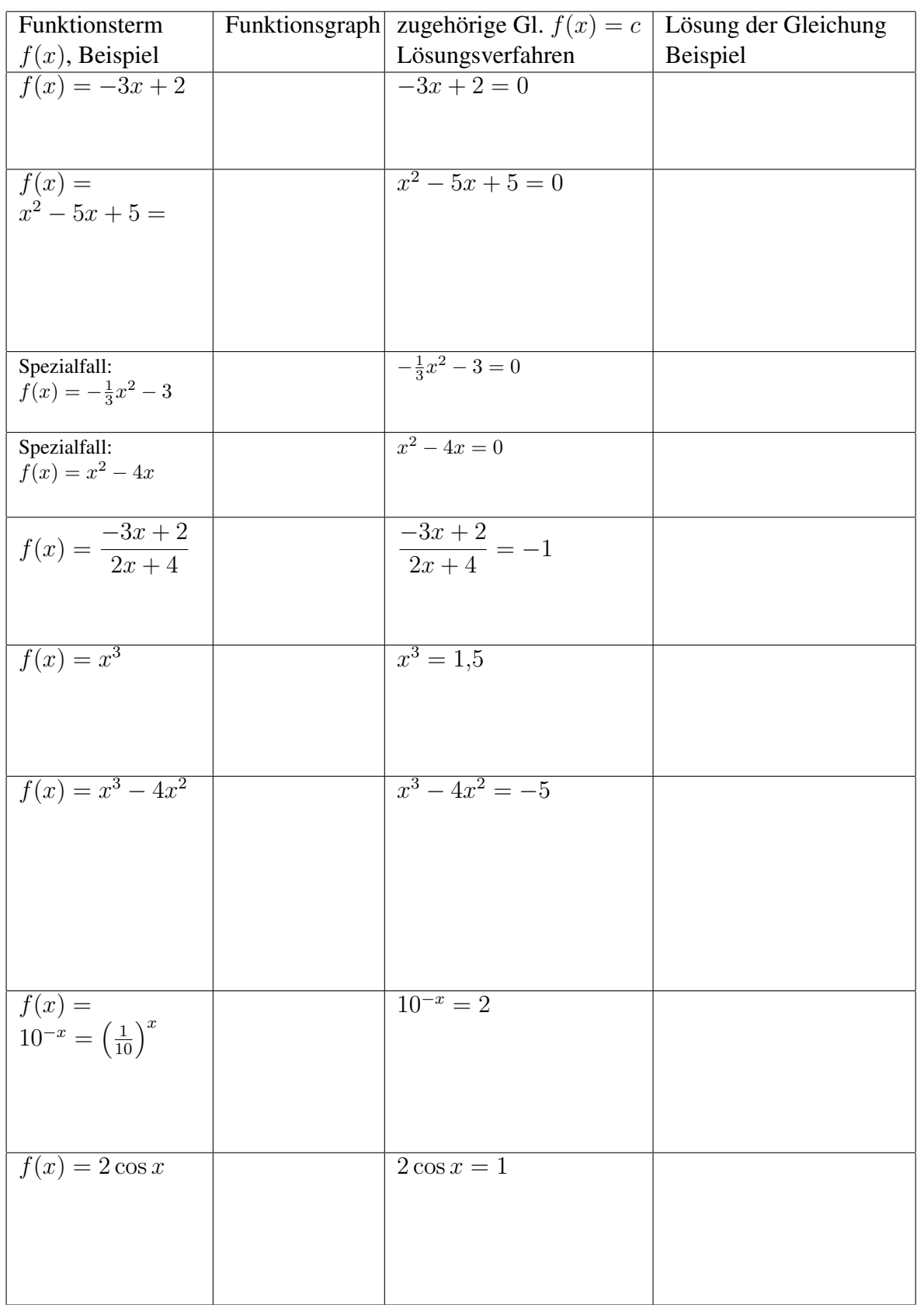

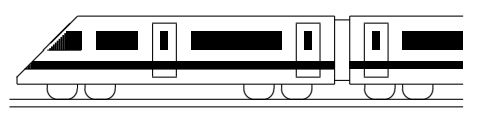

www.strobl-f.de/ueb10k.pdf

# 10. Klasse Übungsaufgaben in dem 10 Kompakt-Überblick zum Grundwissen **K**

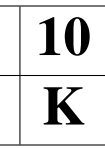

- 1. Pi, Kugel, Kreisteile, Bogenmaß (siehe auch grund101.pdf):
	- (a) Gegeben ist ein Kreissektor mit Radius 10 cm und Winkel 45◦ . Wandeln Sie den Winkel ins Bogenmaß um und berechnen Sie damit Fläche und Bogenlänge des Sektors.
	- (b) Eine große Kugel hat das gleiche Volumen wie 27 kleine Kugeln. Wie verhalten sich dann die gesamten Oberflächen zueinander?
- 2. Trigonometrische Funktionen (siehe auch grund102.pdf):  $f(x) = 2\cos(x) + \sqrt{3}$

Zeichnen Sie den Graphen und bestimmen Sie die erste positive Nullstelle.

3. Exponential- und Logarithmusfunktion (siehe auch grund103.pdf):

 $\gamma$ -Strahlung eines bestimmten radioaktiven Präparats werde durch eine 1 cm dicke Bleiplatte um 40 % reduziert. Stellen Sie den Term auf, der die Absorption einer anfänglich gemessenen Zählrate von 14 $\frac{1}{s}$  $\frac{1}{s}$  nach Durchlaufen von  $x$  cm Blei beschreibt. Berechnen Sie die Dicke für eine Reduktion der Strahlung auf die Hälfte.

4. Bedingte Wahrscheinlichkeit (siehe auch grund104.pdf):

Ein Versandhaus bietet Bücher und deren Verfilmung auf DVD an. Die Wahrscheinlichkeit, dass ein Kunde ein entsprechendes Buch kauft, betrage 6 %, für die DVD seien es 15 %. 80 % der Kunden kaufen weder Buch noch DVD. Wie groß ist demnach die Wahrscheinlichkeit, dass ein Buch-Käufer auch die DVD kauft?

- 5. Polynomdivision (siehe auch grund105.pdf):  $(x^3 + 5x^2 + 3x 9)$ :  $(x 1)$
- 6. Polynom-Gleichungen, Polynom-Nullstellen (siehe auch grund106.pdf): Berechnen Sie die Nullstellen und die Faktorzerlegung:  $f(x) = x^4 + 5x^3 + 3x^2 - 9x$
- 7. Vorzeichenbereiche (siehe auch grund107.pdf):  $f(x) = x^4 + 5x^3 + 3x^2 9x$

Ermitteln Sie die Vorzeichenbereiche; fertigen Sie eine prinzipielle Skizze.

8. Parameter (siehe auch grund108.pdf):

Gegeben ist die Funktionenschar mit  $f_a(x) = (\frac{1}{3}(x-a))^4$ ,  $a \in \mathbb{R}$ . Welche Wirkung hat der Parameter  $a$  auf den Graphen? Welche Wirkung hat der Faktor  $\frac{1}{3}$ ?

9. Eigenschaften von Funktionsgraphen (siehe auch grund109.pdf):

Finden Sie den Term einer zum Ursprung punktsymmetrischen Funktion dritten Grades, die auch die Nullstelle  $x = 2$  besitzt und "von links oben nach rechts unten" verläuft.

10. Uberblick: Funktionen und Gleichungen (siehe auch grund100.pdf): ¨

Ordnen Sie den abgebildeten Funktionsgraphen die gegebenen Funktionsterme zu und geben Sie die Nullstellen an:

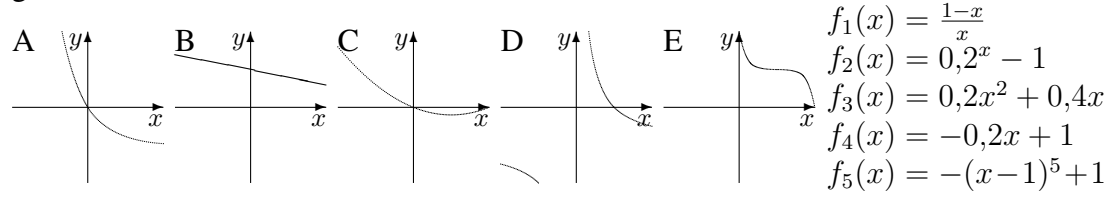

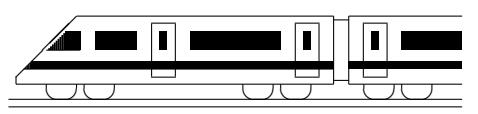

www.strobl-f.de/lsg101.pdf

### 10. Klasse Lösungen i 10 Pi, Kugel, Kreisteile, Bogenmaß 101

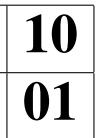

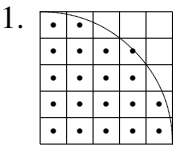

Man zählt 20 Punkte innerhalb des Kreises (beim Punkt  $(3,5|3,5)$ kann man sich mit Pythagoras davon überzeugen, dass er innerhalb des Kreises liegt), so dass sich  $A \approx 80 \text{ cm}^2$  als Schätzung für den ganzen Kreis ergibt. Gemäß  $A = r^2 \pi$  ist  $\pi = \frac{A}{r^2}$  $\frac{A}{r^2}\approx \frac{80}{5^2}$  $\frac{80}{5^2} = 3,2.$ 

- 2. (a) Halbiert man das Dreieck  $ABM$  durch die Höhe  $h$ , so sieht man:  $\cos 54^\circ = \frac{h}{r}$  $\frac{h}{r}$  und  $\sin 54^\circ = \frac{AB/2}{r}$  $\frac{B}{r}$ , also  $h=r\cos 54°\approx 11,8$ ,  $\overline{AB}=2r\sin 54°\approx 32,4$ .  $A_{\text{Segment}} = A_{\text{Sektor}} - A_{\text{Dreieck}} = \frac{\varphi}{360^{\circ}} \cdot r^2 \pi - \frac{1}{2} \overline{AB} \cdot h \approx 187.$ 
	- (b) Zeichnet man die Strecke  $[M_2S]$  und den Winkel  $\varphi = \Diamond SM_2M_1$  ein, so lässt sich die überstrichene Fläche  $A$  zerlegen in den Viertelkreis mit Mittelpunkt  $M_1$ , das Dreieck  $\Delta M_1M_2S$  und den Sektor  $M_2TS$  mit dem Winkel 90° –  $\varphi$ , minus den kleinen Viertelkreis mit Mittelpunkt  $M_2$ .

Im Dreieck  $M_1 M_2 S$  ist cos  $\varphi = \frac{M_1 M_2}{M_0 S}$  $\frac{M_1 M_2}{M_2 S} = \frac{15+20}{45+15+20} = 0,4375$ , also  $\varphi \approx 64,06^{\circ}$ . Gemäß Pythagoras ist  $\overline{M_1S} = \sqrt{\overline{M_2S}^2 - \overline{M_1M_2}^2} \approx 71,94$  (alle Maße in cm).  $A = A_{\rm Viertelkreis 1} + A_\Delta + A_{\rm Sektor} - A_{\rm Viertelkreis 2} =$  $= \frac{1}{4}\overline{RM_1}^2\pi + \frac{1}{2}\overline{M_1}\overline{M_2}\cdot\overline{M_1}\overline{S} + \frac{90^\circ - \varphi}{360^\circ}\overline{M_2}\overline{T}^2\pi - \frac{1}{4}\overline{M_2}\overline{U}^2\pi \approx 7420$ Anteil an der ganzen Scheibe:  $\frac{A}{125.85} \approx 0,698 = 69,8\%$ .

3. Die Formel  $r = R \cos \varphi$  ergibt sich aus der Betrachtung des nebenstehenden Querschnitts durch die Erdkugel.  $s = \frac{123^{\circ} + 10^{\circ}}{360^{\circ}} \cdot 2r\pi \approx 9700$  km. Für den Winkel  $\sigma$  des Bogens von D zum gesuchten Ort S setzt man an:  $s = \frac{\sigma}{360^\circ} \cdot 2R\pi$ , also  $\sigma = \frac{s}{2R\pi} \cdot \frac{360^\circ}{\pi} \approx 87^\circ$ , also liegt der gesuchte Ort  $87^\circ - 49^\circ = 38^\circ$  südlich des Äquators.

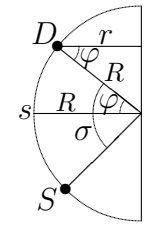

- 4. Der Körper ist zusammengesetzt aus einer Halbkugel plus einem Zylinder minus einem herausgeschnittenen Kegel (mit Mantellinie  $m_{\text{Keg}} = \sqrt{(3a)^2 + (4a)^2} = 5a$ ).  $V = \frac{1}{2}$  $\frac{1}{2} \cdot \frac{4}{3}$  $\frac{4}{3}r^3_\mathrm{Kug}\pi + r^2_\mathrm{Zyl}\pi h_\mathrm{Zyl} - \frac{1}{3}$  $\frac{1}{3}r_{\text{Keg}}^2\pi h_{\text{Keg}} = \frac{2}{3}$  $\frac{2}{3}(3a)^3\pi + (3a)^2\pi \cdot 4a - \frac{1}{3}$  $\frac{1}{3}(3a)^2\pi \cdot 4a = 42\pi a^3$ .  $O=\frac{1}{2}$  $\frac{1}{2}\tilde{4}\pi r_{\text{Kug}}^2 + 2r_{\text{Zyl}}\pi h_{\text{Zyl}} + \pi r_{\text{Keg}}m_{\text{Keg}} = 2\pi(3a)^2 + 2\pi \cdot 3a \cdot 4a + 3a \cdot 5a\pi = 57\pi a^2.$ Für  $V = 1$  dm<sup>3</sup> muss gelten:  $42\pi a^3 = 1$  dm<sup>3</sup>, also  $a = \sqrt[3]{\frac{1 \text{ dm}^3}{42\pi}} \approx 0,196$  dm = 1,96 cm.
- 5. (a)  $V = \frac{1}{2}$  $\frac{1}{2}(V_{\text{gr.Kug}}-V_{\text{kl.Kug}})+V_{\text{gr.Zyl}}-V_{\text{kl.Zyl}}=\frac{1}{2}$  $\frac{1}{2} \cdot \frac{4}{3}$  $\frac{4}{3}(40^3 - 38^3)\pi + (10^2 - 8^2)\pi \cdot 80 \approx 28165$ 
	- (b)  $M = 2r_1\pi h = 2 \cdot 9 \cdot 80 \cdot \pi = 1440\pi$ ;  $A = \frac{1}{2}$  $\frac{1}{2} \cdot 4\pi r_2^2 = 2 \cdot 39^2 \pi = 3042\pi.$  $M + A \approx 14081$ , also  $(M + A)d \approx V$ . (Alle Maße in mm bzw. mm<sup>3</sup>).
	- (c) Bei m-facher Größe werden Volumina  $m^3$ -fach und Flächen  $m^2$ -fach, bei doppelter Größe also V 8-fach und  $M + A$  4-fach.
- 6. (a)  $\sin 30^\circ = 0.5$ ,  $\cos 1^\circ \approx 0.99985$  (TR auf DEG)  $\sin 0.08 \approx 0.0799$ ,  $\cos 1 \approx 0.54$  (TR auf RAD)
	- (b)  $30^{\circ} = \frac{30}{360} \cdot 2\pi = \frac{1}{6}$  $\frac{1}{6}\pi$ ; 1° =  $\frac{1}{360} \cdot 2\pi \approx 0.0175$  $0.08 = \frac{0.08}{2\pi} \cdot 360^{\circ} \approx 4.584^{\circ}; \mathbf{1} = \frac{1}{2\pi} \cdot 360^{\circ} \approx 57.3^{\circ}$ Man bestätigt nach entsprechendem Umschalten des TRs die obigen Werte.

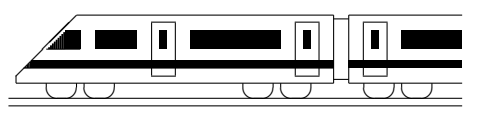

www.strobl-f.de/lsg102.pdf

### 10. Klasse Lösungen i 10 Trigonometrische Funktionen 02

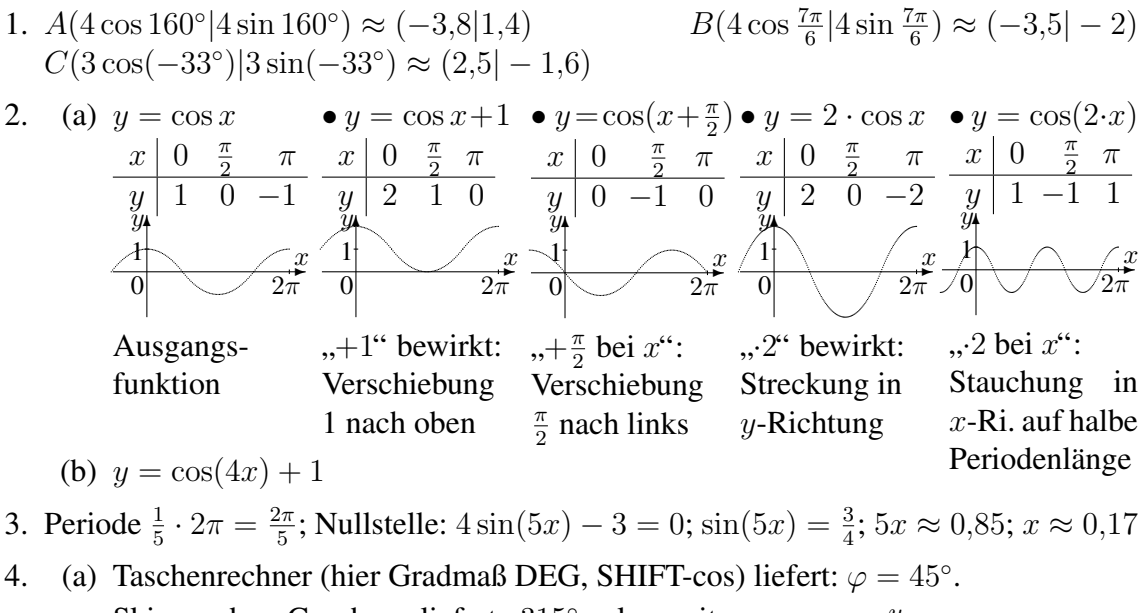

Skizze des Graphen liefert 315◦ als weitere Lösung. Weitere Lösungen 360°-periodisch, also Lösungsmenge  $\{-45^\circ, 45^\circ, 315^\circ, 405^\circ, 675^\circ\}$ 

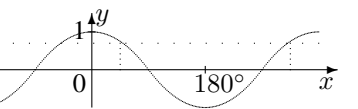

- (b) Mit der Substitution  $u = \frac{x}{2}$  $\frac{x}{2}$  ist sin  $u = 1$ , also  $u = \frac{\pi}{2}$  $\frac{\pi}{2}, u = \frac{5\pi}{2}$  $\frac{\partial \pi}{\partial z}$ , somit wegen  $x = 2u$  Lösungsmenge  $\{\pi, 5\pi\}.$
- (c) Da sin und cos nur Werte im Bereich  $[-1, 1]$  annehmen, gibt es keine Lösung, d. h. Lösungsmenge leere Menge  $\{\}.$
- 5. Ansicht von oben: Ψ L  $\frac{1}{\sqrt{2}}$ ✛✲  $\cos \varphi$ 1 1 ϕ Maße der sichtbaren Fläche in cm:  $2 \cos \varphi$  breit, 2 hoch, also  $A(t) = 2 \cdot 2 \cos \varphi = 4 \cos(\omega t) = 4 \cos(\frac{\pi}{2} t)$  bzw. Fläche besser mit Betrag:  $A(t) = |4 \cos(\frac{\pi}{2}t)|$  (*t* in Sekunden).

✻ ✻ ✻ Blickrichtung Eine kleine Wertetabelle bzw. die Fotoserie zeigt, dass bei  $t = 1$  die erste Nullstelle vorhanden ist:

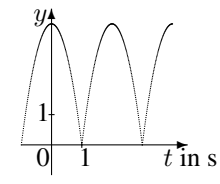

6. Vorüberlegung: Zur Berechnung von  $\delta$  muss man das untere Teildreieck betrachten und benötigt hier eine weitere Größe; hierfür bietet sich der Winkel  $\gamma$  an, da dieser auch im ganzen Dreieck vorkommt und dort schon drei Seitenlangen bekannt sind. Von Sinussatz und Kosinus- ¨ satz kommt hierfür nur der Kosinussatz in Frage, da er derjenige ist, in dem drei Seitenlängen vorkommen.

$$
c^2 = a^2 + b^2 - 2ab\cos\gamma \Rightarrow \cos\gamma = \frac{a^2 + b^2 - c^2}{2ab} = \frac{25 + 16 - 9}{2 \cdot 5 \cdot 4} = 0,8 \Rightarrow \gamma \approx 36,9^{\circ}
$$
  
interen Teildreieck verwendeten wir den Sinussatz (auch der Kosinussatz wäre me

Im unteren Teildreieck verwenden wir den Sinussatz (auch der Kosinussatz wäre möglich; dabei wäre dann eine quadratische Gleichung zu lösen).

$$
\frac{\sin \delta}{\sin \gamma} = \frac{a}{d} \Rightarrow \sin \delta = \frac{\sin \gamma \cdot a}{d} = 0.75 \Rightarrow \delta_1 \approx 48.6^\circ \text{ oder } \delta_2 \approx 131.4^\circ
$$

Im ersteren Fall wäre (Winkelsumme im unteren Teildreieck)  $\varepsilon \approx 94.5^{\circ}$  der größte Winkel in diesem Dreieck; da dort a die größte Seite ist, muss jedoch der a gegenüberliegende Winkel  $\delta$ der größte sein, also ist  $\delta \approx 131,4^{\circ}$ .

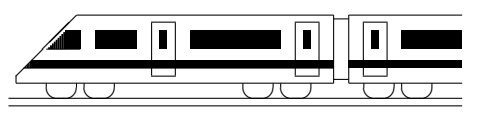

www.strobl-f.de/lsg103.pdf

### 10. Klasse Lösungen i 10 Exponential- und Logarithmusfunktion 103

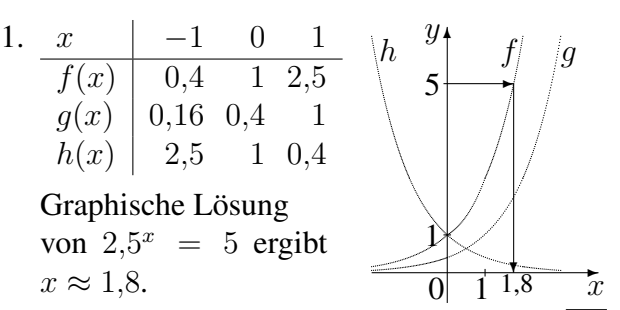

 $q$  ist gegenüber  $f$  um eine Einheit nach rechts verschoben, bzw. wegen  $q(x) =$  $2,5^x \cdot 2,5^{-1} = 0,4 \cdot 2,5^x$  mit dem Faktor  $0.4$  in y-Richtung gestaucht.

h ist gegenüber  $f$  an der  $y$ -Achse gespiegelt, denn  $h(x) = (\frac{2}{5})^x = (\frac{5}{2})^{-x} =$  $2.5^{-x} = f(-x)$ .

- 2. (a)  $f(1996) = 313 = 84a^6$ , also  $a = \sqrt[6]{\frac{313}{84}} = (\frac{313}{84})^{\frac{1}{6}} \approx 1.25$ , d. h. +25 % pro Jahr.  $f(1984) = 84a^{-6} \approx 22$  passt;  $f(2002) = 84a^{12} \approx 1200$  passt nicht. Da sich  $a^x$  für  $x \to -\infty$  nur asymptotisch der 0 nähert, aber stets > 0 ist, lag die Fläche 0 ha zu keinem Zeitpunkt vor.
	- (b) Mit  $x =$  Zeit in Sekunden ist  $f(x) = 20000 \cdot (\frac{1}{10})^{\frac{x}{183}}$  [oder Ansatz  $f(x) =$ with  $x =$  Zeit in Sekunden ist  $f(x) = 20\,000 \cdot (\frac{1}{10})^{183}$  [Oder Ansatz  $f(x)$ <br>20 000 ·  $a^x$  liefert  $f(183) = \frac{1}{10} \cdot 20\,000$ , also  $a^{183} = \frac{1}{10}$ ,  $a = \sqrt[183]{0,1} \approx 0.9875$ ]. Die Halbwertszeit x folgt aus  $f(x) = \frac{1}{2} \cdot 20000$ , also  $\left(\frac{1}{10}\right)^{\frac{x}{183}} = 0.5$ . Beidseitiges Logarithmieren liefert  $\log 0, 1^{\frac{x}{183}} = \log 0.5$ , also  $\frac{x}{183}$  ·  $\log 0.1 = \log 0.5$ , also  $x = \frac{\log 0.5}{\log 0.1}$  $\frac{\log 0.5}{\log 0.1} \cdot 183 \approx 55$ . Die Halbwertszeit beträgt also ca. 55 s.
	- (c) Lineare Abnahme pro Tag um  $\frac{18000}{183} \approx 98$  Stück, also  $f(x) = 20000 \frac{18000}{183}x$ .

3. (a) 
$$
\dots = \log_3(3^4) = 4 \log_3(3) = 4
$$
  
\n(b)  $\dots = \log_a(a^{\frac{1}{3}}) = \frac{1}{3} \log_a(a) = \frac{1}{3}$   
\n(c)  $\dots = \log_3(3^2) + \log_3(a^3) + \log_3(b) = 2 + 3 \log_3(a) + \log_3(b)$ 

- (d)  $\ldots = \log_{10}((10 + \frac{1}{a})(10 \frac{1}{a}))$  $\frac{1}{a})$ ) = log<sub>10</sub>(10 +  $\frac{1}{a}$ ) + log<sub>10</sub>(10 -  $\frac{1}{a}$ )  $rac{1}{a}$
- (e)  $\ldots = \frac{\log_{10}(0.50)}{\log_{10}(3)} \approx -0.63$  (Weitere Vereinfachung bei (d) nicht möglich!)
- 4. (a)  $1,05^x = 10$ ;  $\log 1,05^x = \log 10$ ;  $x \log 1,05 = \log 10$ ;  $x = \frac{\log 10}{\log 1,05} \approx 47.2$ 
	- (b)  $7 \cdot 6^{5x-4} 3 = 2$ ;  $6^{5x-4} = \frac{5}{7}$  $\frac{5}{7}$ ; log  $6^{5x-4} = \log \frac{5}{7}$ ;  $(5x-4) \log 6 = \log \frac{5}{7}$ ;  $x = (\frac{\log \frac{5}{7}}{\log 6} + 4) : 5 \approx 0,762$
	- (c)  $2^{x+1} + 5 \cdot 2^{x-1} = 36$ ;  $2 \cdot 2^x + 5 \cdot 2^{-1} \cdot 2^x = 36$ ;  $(2 + \frac{5}{2})2^x = 36$ ;  $2^x = 8$ ;  $x = 3$
	- (d)  $3^{x+1} = 5 \cdot 4^{x-1}$ ;  $\log 3^{x+1} = \log(5 \cdot 4^{x-1})$ ;  $(x+1) \log 3 = \log 5 + (x-1) \log 4$ ;  $(\log 3 - \log 4)x = \log 5 - \log 4 - \log 3; x = \frac{\log 5 - \log 4 - \log 3}{\log 3 - \log 4} \approx 3.04$
	- (e) Umformung  $9^x = (3^2)^x = 3^{2x} = (3^x)^2$  und Substitution  $u = 3^x$  liefern:  $u^2 - 12u + 27 = 0$ ;  $u_{1/2} = \frac{12 \pm \sqrt{144 - 4 \cdot 1.27}}{2 \cdot 1}$  $\frac{44-4\cdot 1\cdot 27}{2\cdot 1}$ , also  $u_1 = 3$ ,  $u_2 = 9$ . Rücksubstitution:  $3^x = 3$  oder  $3^x = 9$ , somit  $x = 1$  oder  $x = 2$ .
- 5. (a) Für den Abstand zwischen 1 und 10 misst man ca. 2,1 cm, also gilt für die gesuchte Basis b:  $\log_b 10 - \log_b 1 = 2,1$ , also  $\log_b 10 = 2,1$ . Somit  $b^{2,1} = 10$ , also  $b = \frac{\log 10}{\log 2,1} \approx 3$ . 2,1  $b^{\dots}$  $\frac{v}{1}$  $\log_b \ldots$ 10
	- (b) Von 1 Euro bis K1 misst man ca. 13,2 cm, also ist  $\log_3 x = 13.2$ . Somit  $x = 3^{13,2} \approx 2 \cdot 10^6$ . (Tatsächlich betrug der Gewinn 1,87 Millionen Euro).  $13,2$  $3^{\dots}$ .  $\frac{0}{2}$  $\log_3 \ldots$  $\overline{x}$
	- (c) Mit  $k_i =$  Gewinn in Gewinnklasse *i* ist  $\log_3(k_4) \log_3(k_5) = \log_3(k_5) \log_3(k_6)$ , also  $\log_3(\frac{k_4}{k_5})$  $\frac{k_4}{k_5}) = \log_3(\frac{k_5}{k_6})$  $\frac{k_5}{k_6}$ ) und somit  $\frac{k_4}{k_5} = \frac{k_5}{k_6}$  $\frac{k_5}{k_6}$ , d. h. gleiche Verhältnisse, d. h. die Gewinne vervielfachen sich von Gewinnklasse zu Gewinnklasse jeweils mit dem gleichen Faktor; es ist  $k_6 = 7$ ,  $k_5 = 70$ ,  $k_4 = 700$ ,  $k_3 = 7000$  usw.

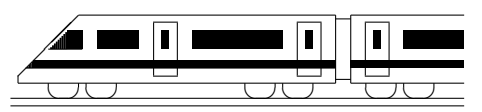

www.strobl-f.de/lsg104.pdf

### 10. Klasse Lösungen i 10 Bedingte Wahrscheinlichkeit 04

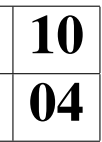

1. S=Schwimmen, F=Fußball, L=Lauf, M=Mädchen, B=Buben, gesamt  $26 + 28 = 54$ 

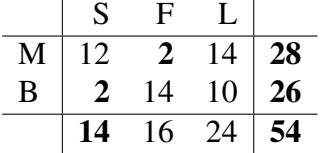

Zuerst werden die fett gedruckten Felder ausgefüllt. Für  $F + L$ bleiben 54 – 14 = 40, davon  $\frac{2}{5}$  Fußball, also 16. Danach werden die restlichen Felder so ergänzt, dass die Spalten- und Zeilensummen stimmen, also z. B. erste Spalte  $12 + 2 = 14$  usw.

W., dass Mädchen Fußball spielt:  $P_M(F) = \frac{P(F \cap M)}{P(M)} = \frac{\frac{2}{54}}{\frac{28}{54}} = \frac{2}{28} \approx 7.1$  % W., dass Bub Fußball spielt:  $P_B(F) = \frac{P(F \cap B)}{P(B)} = \frac{14}{26} \approx 53.8$  %. Da für Buben die W. der Fußball-Leidenschaft größer ist, hängt diese offenbar vom Geschlecht ab.  $P_F(M) = \frac{P(M \cap F)}{P(F)} = \frac{\frac{2}{54}}{\frac{16}{54}} = \frac{2}{16} = 12.5\%$ . "stammt"-Frage umformuliert: W. für Mädchen unter der Bedingung Fußball:

- 2. (a)  $P($ "Brennt weniger als 200 d" $) = 1 P($ "Brennt  $\geq 200$  d" $) = 1 0.35 = 65\%$ 
	- (b)  $B_b$ : "Brennt mindestens b Tage.  $P_{B_0}(B_{100}) = \frac{P(B_{100} \cap B_0)}{P(B_0)} = \frac{61}{100} = 61\%$ .  $P_{B_{100}}(B_{200}) = \frac{P(B_{200} \cap B_{100})}{P(B_{100})} = \frac{35}{61} \approx 57\%$ .  $P_{B_{200}}(B_{300}) = \frac{P(B_{300} \cap B_{200})}{P(B_{200})} = \frac{18}{35} \approx 51\%$ .

Deutung der Abnahme dieser bedingten W.: Ältere Leuchtstoffröhren haben aufgrund ihres Alters geringere "Überlebenschancen".

3. 
$$
\begin{array}{c|c}\n\overline{A} & \overline{A} \\
\hline\nB & \overline{0,18} & \overline{0,112} & 0,292 \\
\hline\n\overline{B} & \overline{0,54} & 0,168 & 0,708 \\
\hline\n\overline{0,72} & 0,28 & 1\n\end{array}
$$
\nVierfeldertafel: Die fett gedruckten Felder werden zuerst ausgefüllt;  
\n
$$
P_B(A) = \frac{P(A \cap B)}{P(B)} = \frac{0,18}{0,292} \approx 61,6\%
$$
\n
$$
P_{\overline{A}}(B) = \frac{P(B \cap \overline{A})}{P(\overline{A})} = \frac{0,112}{0,292} = 0,4 = 40\%
$$

4.  $E$ : "Becher enthält Erdbeerjoghurt",  $D$ : "Deckel defekt"

Baumdiagramm: Die unterstrichenen Daten müssen zusammen 4 % ergeben.

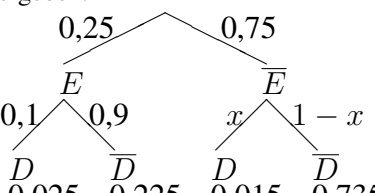

 $5.$ 

" (a)  $x = P_{\overline{E}}(D) = \frac{P(D \cap E)}{P(\overline{E})} = \frac{0.015}{0.75} = 0.02 = 2\%$ 

Bei Absenken des Ausschussanteils beim Erdbeerjoghurt auf 0 würde der gesamte Ausschussanteil immer noch  $P(D \cap \overline{E}) = 0.015 = 1.5\%$ betragen, so dass auf diese Weise das angestrebte Ziel nicht erreicht werden kann.

$$
\frac{D}{0.025} \quad \frac{D}{0.225} \quad \frac{D}{0.015} \quad \frac{D}{0.735} \quad \text{(b)} \quad P_{\overline{D}}(E) = \frac{P(E \cap \overline{D})}{P(\overline{D})} = \frac{0.225}{0.96} \approx 0.2344 = 23.44 \text{ %}
$$
\n(a) P: "Paseh"  $\frac{1}{6}$   $\frac{5}{6}$   $\frac{1}{6}$   $\frac{1}{6}$   $\frac{1}{6}$   $\frac{5}{6}$   $\frac{1}{6}$   $\frac{1}{6}$   $\$ 

 $\wedge$   $\wedge$   $\wedge$   $\wedge$  $\frac{1}{6}$   $\frac{1}{6}$   $\frac{1}{6}$   $\frac{1}{6}$  $\frac{\partial^4 W^4}{\partial x^2}$  $P \quad \frac{5}{4} \qquad \frac{1}{5} \qquad \frac{F}{5}$ 6 6  $P$   $P$   $P$   $\overline{P}$ 1 6 1 6 5 6 5 6  $P$   $\longrightarrow$   $\longrightarrow$   $\longrightarrow$   $\longrightarrow$   $\top$ 21. "genau 5 mar 1 asen",<br>B: "mindestens einmal Pasch",  $C:$ , drei Pasch hintereinander"  $P_B(A) = \frac{P(A \cap B)}{P(B)} = \frac{4 \cdot \frac{1}{6} \cdot \frac{1}{6} \cdot \frac{1}{6}}{1 - (\frac{5}{6})^4} \approx 0.298$ 6

$$
P_B(A) = \frac{P(B)}{P(B)} = \frac{1 - (\frac{5}{6})^4}{1 - (\frac{5}{6})^4} \approx 0.2
$$
  

$$
P_A(C) = \frac{2 \cdot \frac{1}{6} \cdot \frac{1}{6} \cdot \frac{1}{6}}{4 \cdot \frac{1}{6} \cdot \frac{1}{6} \cdot \frac{5}{6}} = 0.5
$$

 $P$  ...  $\overline{P}$ (b) Für die Anzahl  $n$  der Würfe muss gelten:

✁❆ ✁❆ ✁❆ ✁❆ ✁❆ ✁❆ ✁❆ ✁❆ ❆

 $P($ "mind. einmal P.") = 1 –  $P($ "kein P.") = 1 –  $(\frac{5}{6})$  $(\frac{5}{6})^n \ge 0,99$ , also  $(\frac{5}{6})^n$  $(\frac{5}{6})^n \leq 0.01.$ Lösung dieser Exponentialgleichung durch Logarithmieren und Anwenden der  $\log\text{-}$  Rechenregeln:  $n \cdot \log \frac{5}{6} \le \log 0.01$  |:  $\log \frac{5}{6} < 0$  (!)

 $n \geq \frac{\log 0.01}{\log 5}$  $\frac{\log 0.01}{\log \frac{5}{6}} \approx 25.3$ . Also muss die Anzahl der Würfe  $n \geq 26$  sein.

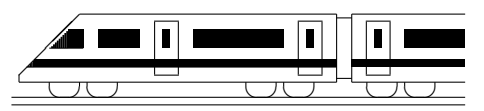

www.strobl-f.de/lsg105.pdf

# 10. Klasse Lösungen i 10 Polynomdivision 05

1.

$$
2998 : 14 = 214 + \frac{2}{14} = 214\frac{1}{7}
$$
  
\n
$$
-28
$$
\n
$$
19
$$
\nEs wird also eben  
\n
$$
-14
$$
\nbei der Polynomd

58  $-56$  $\overline{2}$ Es wird also ebenso wie bei der Polynomdivision zunächst dividiert, dann  $(z, B, 2 \cdot 14 = 28)$ , von der "zurück" multipliziert darüber stehenden Zeile abgezogen

und die nächste Stelle heruntergeholt. Ein eventuell bleibender Rest (2) muss am Schluss noch durch den Divisior (14) geteilt werden (also  $+\frac{2}{14}$ ).

2.

(Den Vorzeichenwechsel möge der Leser in dieser und den folgenden Aufgaben in den jeweils unterstrichenen Zeilen mit Farbstift selbst vornehmen, also z. B. im ersten Schritt  $-x^3 - 3x^2$ ).  $(x^3 + 4x^2 + 2x - 3) : (x + 3) =$  $x^3 + 3x^2$  =  $x^2 + x - 1$  $x^2+2x$  $x^2+3x$  $-x-3$  $-x-3$  $\overline{0}$ Probe:  $(x^2 + x - 1) \cdot (x + 3) =$  $= x^3 + 3x^2 + x^2 + 3x - x - 3 =$  $= x^3 + 4x^2 + 2x - 3$  (o. k.) 3. (a)  $(x^3 + 8) : (x+2) =$  $x^3 + 2x^2 = x^2 - 2x + 4$  $-2x^2$  $-2x^2 - 4x$  $4x + 8$  $\frac{4x+8}{x+6}$  $\overline{0}$ (b)  $(x^3 - x^2 - 5x + 5) : (x - 1) =$  $x^3 - x^2$  =  $x^2 - 5$  $-5x + 5$  $-5x + 5$ 5.  $\left( \right)$  $3-4x$  $\overline{x}$  $-4x$  $-4x$ 6.  $\int$  $\overline{a}$  $\overline{x}$  $g(x) = \frac{1}{2}$ 2  $\hat{y}$ 2  $\overline{\mathscr{S}}$  $\frac{1}{\sqrt{2}}$ 

0

4.  
\n(a) 
$$
(x^4 - 7x^2 + x - 1) : (x - 2) =
$$
  
\n $= x^3 + 2x^2 - 3x - 5 - \frac{11}{x - 2}$   
\n $\frac{x^4 - 2x^3}{2x^3 - 7x^2}$   
\n $\frac{2x^3 - 4x^2}{-3x^2 + x}$   
\n $\frac{-3x^2 + 6x}{-5x - 1}$   
\n $\frac{-5x + 10}{-11}$   
\n(b)  $(x^3 - 7x^2 + x + 5) : (x^2 + 2x - 1) =$   
\n $\frac{x^2 + 2x^2 - x}{-9x^2 + 2x + 5} = x - 9 + \frac{20x - 4}{x^2 + 2x - 1}$   
\n $\frac{-9x^2 - 18x + 9}{20x - 4}$ 

$$
(x^{3} - 4x^{2} + ax - 8) : (x^{2} + 2) = x - 4 + \frac{(a-2)x}{x^{2} + 2}
$$
  
\n
$$
-4x^{2} + (a-2)x - 8
$$
  
\n
$$
-4x^{2} - 8
$$
  
\n
$$
-4x^{2} - 8
$$
  
\n
$$
(a-2)x
$$
 *9*  
\n
$$
2x + 2 = 4x - 4
$$
  
\n
$$
6x - 2 = 4x - 8
$$
  
\n
$$
6x - 2 = 4x - 8
$$
  
\n
$$
6x - 2 = 4x - 8
$$
  
\n
$$
6x - 2 = 4x - 8
$$
  
\n
$$
6x - 2 = 4x - 8
$$
  
\n
$$
16x + 2 = 2
$$
  
\n
$$
16x + 2 = 2
$$
  
\n
$$
16x + 2 = 2
$$
  
\n
$$
16x + 2 = 2
$$
  
\n
$$
16x + 2 = 2
$$
  
\n
$$
16x + 2 = 2
$$
  
\n
$$
16x + 2 = 2
$$
  
\n
$$
16x + 2 = 2
$$
  
\n
$$
16x + 2 = 2
$$
  
\n
$$
16x + 2 = 2
$$
  
\n
$$
16x + 2 = 2
$$
  
\n
$$
16x + 2 = 2
$$
  
\n
$$
16x + 2 = 2
$$
  
\n
$$
16x + 2 = 2
$$
  
\n
$$
16x + 2 = 2
$$
  
\n
$$
16x + 2 = 2
$$
  
\n
$$
16x + 2 = 2
$$
  
\n
$$
16x + 2 = 2
$$
  
\n
$$
16x + 2 = 2
$$
  
\n
$$
16x + 2 = 2
$$
  
\n
$$
16x + 2 = 2
$$
  
\n
$$
16x + 2 = 2
$$
  
\n
$$
1
$$

$$
f(x) = \frac{x^2+4}{2x-4} =
$$
  
=  $(x^2 + 4) : (2x - 4) = \frac{1}{2}x + 1 + \frac{8}{2x-4} =$   
=  $g(x) + r(x)$   
 $\frac{2x-4}{8}$ 

x −4 −2 0 2 4 12 x + 1 −1 0 1 2 3 7 r(x) = <sup>4</sup> <sup>x</sup>−<sup>2</sup> − 2 <sup>3</sup> −1 −2 ♣ ❄ 2 0,4 f(x) −1 2 <sup>3</sup> −1 −1 ♣ ❄ 5 7,4 ✻ ✲ <sup>0</sup> <sup>2</sup> <sup>x</sup> ✟✟✟ ✟✟✟ ✟✟✟ ✟✟✟ g r f Fur sehr ¨ große x-Werte schmiegt sich f an die schrage ¨ Asymptote g an.

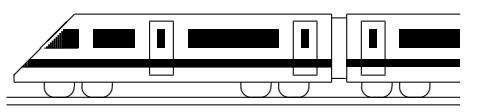

www.strobl-f.de/lsg106.pdf

### 10. Klasse Lösungen i 10 Polynomgleichungen, Polynom-Nullstellen 06

1.

 $x^3 - 4x^2 + 10x - 12 = 0.$ 

Probiere  $x=1: 1^3 - 4 \cdot 1^2 + 10 \cdot 1 - 12 \neq 0$ geht nicht,  $x = -1$  geht nicht,  $x_1 = 2$  geht:  $2^3 - 4 \cdot 2^2 + 10 \cdot 2 - 12 = 0$ . Also Polynomdivision durch  $(x - 2)$ :

(Den in grund105.pdf beschriebenen Vorzeichenwechsel möge der Leser in den jeweils unterstrichenen Zeilen mit Farbstift selbst durchführen)

$$
(x3 - 4x2 + 10x - 12) : (x - 2) =
$$
  
\n
$$
\frac{x^{3} - 2x^{2}}{-2x^{2} + 10x}
$$
  
\n
$$
\frac{-2x^{2} + 4x}{6x - 12}
$$
  
\n
$$
\frac{6x - 12}{0}
$$
  
\n
$$
x^{2} - 2x + 6 = 0; x_{2/3} = \frac{2 \pm \sqrt{4 - 4 \cdot 1 \cdot 6}}{2 \cdot 1} \n\uparrow
$$

Also  $x_1 = 2$  einzige Lösung.

2.

(a) Nullstelle "raten":  $x_1 = 1$ . Polynom-<br>division  $\left(\frac{3}{2} - \frac{2}{5} - \frac{5}{5} + \frac{5}{5}\right) \cdot \left(\frac{1}{2} - \frac{1}{5}\right)$ division  $(x^3 - x^2 - 5x + 5)$ :  $(x - 1) =$  $x^2-5$  (siehe ueb105.pdf, Aufgabe 3b).  $x^2 - 5 = 0; x_{2/3} = \pm \sqrt{5}.$ Also  $f(x) = (x-1)(x-\sqrt{5})(x+)$ √ 5).

> [Bei dieser Aufgabe könnte man übrigens die Faktorzerlegung und damit die Nullstellen auch durch Ausklammern und Anwenden der dritten binomischen Formel erkennen:  $f(x) =$  $x^2(x-1) - 5(x-1) = (x-1)(x^2-5)$ .

(b) 
$$
f(x) = x^2(x^3 + 5x^2 - 13x + 7)
$$
.  
\nAlso  $x_{1/2} = 0$  (doppelt).  
\nNullstelle "raten":  $x_3 = 1$ .  
\nPolynomialvision  
\n $(x^3 + 5x^2 - 13x + 7) : (x - 1) =$   
\n $= x^2 + 6x - 7$   
\n $x^2 + 6x - 7 = 0$ ;  
\n $x_{4/5} = \frac{-6 \pm \sqrt{36 - 4 \cdot 1 \cdot (-7)}}{2 \cdot 1} = \frac{-6 \pm 8}{2}$ ;  
\n $x_4 = 1$  (doppelt);  $x_5 = -7$ .  
\nSomit:  $f(x) = x^2(x - 1)^2(x + 7)$ .

3.

 $f(2,5) = 4 \cdot 2,5^3 - 6 \cdot 2,5^2 + 3 = 28, g(2,5) =$  $13 \cdot 2,5 - 4,5 = 28$ . Also ist  $(2,5|28)$  ein gemeinsamer Punkt der Graphen.

(Fortsetzung von 3.) Schnittpunkte:  $f(x) = q(x)$ ;  $4x^3 - 6x^2 + 3 = 13x - 4,5;$  $4x^3 - 6x^2 - 13x + 7,5 = 0.$ 

Da die Lösung  $x_1 = 2.5$  schon bekannt ist, Polynomdivision durch  $(x - 2.5)$ :

$$
(4x3 - 6x2 - 13x + 7,5) : (x - 2,5) =
$$
  
= 4x<sup>2</sup> + 4x - 3  

$$
4x2 + 4x - 3 = 0; x2/3 = \frac{-4 \pm \sqrt{16 - 4 \cdot 4 \cdot (-3)}}{2 \cdot 4};
$$
  
x<sub>2</sub> = 0,5; x<sub>3</sub> = -1,5.

Durch Einsetzen dieser  $x$ -Werte in  $f$  oder  $g$ erhält man die  $y$ -Werte der weiteren Schnittpunkte:  $(0,5|2)$  und  $(-1,5|-24)$ .

4.

Multiplikation mit dem Nenner  $x - 3$  ergibt:  $2x = (x^2 - 7x + 6)(x - 3)$ , also  $2x = x^3 - 3x^2 - 7x^2 + 21x + 6x - 18$ , also  $x^3 - 10x^2 + 25x - 18 = 0.$ 

Lösung "raten":  $x_1 = 2$ . Polynomdivision  $(x^3-10x^2+25x-18)$  :  $(x-2) = x^2-8x+9$ .  $x^2 - 8x + 9 = 0;$  $x_2/3 = \frac{8 \pm \sqrt{64 - 4 \cdot 1 \cdot 9}}{2 \cdot 1} = \frac{8 \pm 2\sqrt{7}}{2} = 4 \pm \frac{2\sqrt{7}}{2}$ √  $7.$ 

Alle drei Lösungen dürfen in die Gleichung eingesetzt werden (kritisch wäre nur im Nenner der  $x$ -Wert 3 gewesen). Also Lösungsmenge:<br>  $L = \{2; 4 + \sqrt{7}; 4 - \sqrt{7}\}.$ 

$$
L = \{2; 4 + \sqrt{7}; 4 - \sqrt{7}\}.
$$

5.

Definitionslucken: ¨ 4x <sup>3</sup> + 7x <sup>2</sup> − 2x = 4x(x <sup>2</sup> + 7 4 x − 1 2 ) = 0; x<sup>1</sup> = 0; x2/<sup>3</sup> = −1,75± √ 1,752−4·1·(−0,5) 2·1 ; x<sup>2</sup> = −2; x<sup>3</sup> = 0,25. Definitionsbereich D also IR\{−2; 0; 0,25}. Nenner faktorisieren: f(x) = <sup>1</sup> <sup>4</sup>x(x+2)(x−0,25) .

6.

Der Zeichnung entnimmt man die Nullstellen −4 (einfach) und 2 (doppelt); Ansatz also  $y = a(x+4)(x-2)^2$ .

Der Zeichnung entnimmt man ferner (0|−2) als Punkt des Graphen. Einsetzen dieser xund y-Werte liefert:

 $-2 = a \cdot (0+4)(0-2)^2 = 16a$ , also  $a = -\frac{1}{8}$  $\frac{1}{8}$ . Somit  $f(x) = -\frac{1}{8}$  $\frac{1}{8}(x+4)(x-2)^2$ .

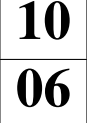

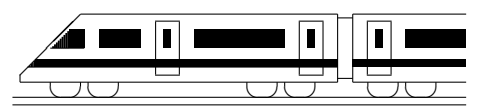

www.strobl-f.de/lsg107.pdf

### 10. Klasse Lösungen i 10 Vorzeichenbereiche 07

1.  $x^3 - 3x^2 + 2 = 0$ . Gezieltes Raten:  $x_1 = 1$ . Polynomdivision:  $(x^3 - 3x^2 + 2)$ :  $(x - 1) = x^2 - 2x - 2$ .  $x^2 - 2x - 2 = 0$ ;  $x_{1/2} = \frac{2 \pm \sqrt{4 - 4 \cdot 1 \cdot (-2)}}{2 \cdot 1} = 1 \pm \frac{1}{2 \cdot 1}$ √ 3. Lauter einfache Nullstellen mit Vorzeichenwechsel. Ferner sieht man für große  $x$ -Werte  $f(x) > 0$ . Somit:  $\frac{f(x)}{f(x)} = \frac{1}{f(x)} + \frac{1}{f(x)} + \frac{1}{f(x)} + \frac{1}{f(x)} + \frac{1}{f(x)} + \frac{1}{f(x)}$  $f < 0$   $1 - \sqrt{3}$   $f > 0$   $1$   $f < 0$   $1 + \sqrt{3}$   $f > 0$ 2.  $f(x) = 0$ ;  $x_{1/2/3} = 2$  (3-fache Nullstelle, Vorzeichenwechsel);  $x_{4/5} = 0$  (doppelte Nullstelle, kein Vorzeichenwechsel). Somit (da z. B.  $f(3) = -9$ ):  $\frac{f}{f(3)} = \frac{1}{f(3)}$ ✻y  $\sim$  $\sum x$  $|1\>$  $\boldsymbol{0}$ 3. (a) Löse die zugehörige quadratische Gleichung:  $-3x^2 - 4x + 5 = 0$ :  $x_{1/2} = \frac{4 \pm \sqrt{16 + 4 \cdot 3 \cdot 5}}{2 \cdot (-3)} = \frac{4 \pm \sqrt{76}}{-6} = -\frac{2}{3} \mp \frac{1}{3}$ 3 √ 19. Nach unten geöffnete Parabel mit Bereich  $\sum_{n=1}^{\infty} 0^{n}$  (Bild rechts). Also ist  $L = \left[-\frac{2}{3} - \frac{1}{3}\right]$  $\frac{1}{3}\sqrt{19}; -\frac{2}{3} + \frac{1}{3}$  $\frac{1}{3}\sqrt{19}$ .  $\ddot{\phantom{a}}$  $-\frac{2}{3}-\frac{1}{3}$  $\sqrt{19}$   $\leftarrow \frac{2}{3} + \frac{1}{3}$  $\overrightarrow{\sqrt{19}}$ (b) Zuerst alles auf eine Seite bringen:  $x^2 - 3x + 10 \le 0$ . Zugehörige quadratische Gleichung:  $x^2 - 3x + 10 = 0$ .  $x_{1/2} = 1.5 \pm \sqrt{2.25 - 10}$   $\lambda$ , also keine Lösungen, also "schwebende" nach  $\frac{d\mathbf{x}}{dx} = 1, \mathbf{0} \pm \sqrt{2,2\mathbf{0}}$  To  $\mathbf{v}$ , also kelhe Eosangen, also "senwebende" haen oben geöffnete Parabel (siehe Bild), bei der die Werte unterhalb (wegen "<") der x-Achse gesucht sind. Da es solche Werte nicht gibt, ist  $L = \{\}.$ 4. Es muss gelten: Radikand  $r(x) = 5x^2 - 40x - 100 \ge 0$ . Es muss genen: Kadikand  $r(x) = 5x^2 - 40x - 100 \ge 0$ .<br>Nullstellen von  $r: x_{1/2} = \frac{40 \pm \sqrt{1600 - 4 \cdot 5 \cdot (-100)}}{2 \cdot 5} = \frac{40 \pm 60}{10}; x_1 = 10; x_2 = -2$ . Da r eine nach oben geöffnete Parabel ist:  $\frac{1}{\sqrt{2}}$  $r > 0$  -2  $r < 0$  10  $r > 0$ Somit:  $D_f = ]-\infty; -2] \cup [10; +\infty[$ . 5. Betrachte Zähler:  $10x^2 - 70 = 0$ ;  $x_{1/2} = \pm$ √ 7. Betrachte Nenner:  $\sqrt{7}x^2 + 5x - 2$ √  $7 = 0. x_1 = -$ √  $\overline{7}; x_2 = \frac{2\sqrt{7}}{7}$  $\frac{\sqrt{7}}{7}$  (siehe ueb91.pdf). Somit:  $f(x) = \frac{10x^2 - 70}{\sqrt{7}x^2 + 5x - 5}$  $\frac{10x^2 - 70}{7x^2 + 5x - 2\sqrt{7}} = \frac{10(x + \sqrt{7})(x - \sqrt{7})}{\sqrt{7}(x + \sqrt{7})(x - \frac{2\sqrt{7}}{7})} = \frac{10(x - \sqrt{7})}{\sqrt{7}(x - \frac{2\sqrt{7}}{7})}.$ Durch Einsetzen geeigneter Funktionswerte oder durch Betrachtung der Vorzeichen der Linearfaktoren erhält man:  $\frac{1}{\sqrt{2}}$   $\frac{1}{\sqrt{2}}$   $\frac{1}{\sqrt{2}}$   $\frac{1}{\sqrt{2}}$   $\frac{1}{\sqrt{2}}$   $\frac{1}{\sqrt{2}}$ −  $^+$ 7 ∉ D  $\frac{\frac{1}{2\sqrt{7}}}{\notin^7 D}$  $f > 0$   $\frac{1}{\sqrt{7}}$   $f > 0$   $\frac{1}{2\sqrt{7}}$   $f < 0$   $\frac{1}{\sqrt{7}}$   $f > 0$ 6. Da die Gleichung  $x^2 + x + 1 = 0$  keine Lösung hat, ist der Nenner stets  $> 0$ . Zähler:  $x^4 + 2x^3 + 3x^2 = x^2(x^2 + 2x + 3)$ .  $x_{1/2} = 0$  oder  $x^2 + 2x + 3 = 0$ , wobei letztere Gleichung wiederum keine Lösung hat. Stellt man sich den Graphen zum Term  $x^2 + 2x + 3$  vor, so handelt es sich also um eine "schwebende" Parabel ohne Nullstellen, d. h.  $x^2 + 2x + 3$  ist stets  $> 0$ .

Somit:  $\longrightarrow$  $f > 0$  0  $f > 0$ 

Der Graph von f verläuft somit in ganz  $\mathbb{R}\setminus\{0\}$  oberhalb der x-Achse.

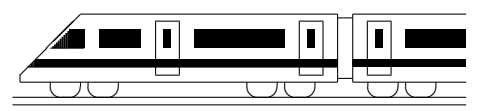

www.strobl-f.de/lsg108.pdf

 $\overline{x}$ 

### 10. Klasse Lösungen i 10 Parameter and the contract of the contract of the contract of the contract of the contract of the contract of the contract of the contract of the contract of the contract of the contract of the contract of the contract of

1. Ausgehend vom Vergleich der Punkte (2|4) und (2|1) erkennt man die Stauchung in *y*-Richung auf  $\frac{1}{4}$  so große *y*-Werte, also  $h(x) = \frac{1}{4}x^2$ . Vergleich der Punkte (1|1) und (2|1) liefert eine Streckung in x-Richtung mit Faktor

2, also auch  $h(x) = (bx)^2$  mit  $b = \frac{1}{2}$  $\frac{1}{2}$ . In der Tat ist  $h(x) = (\frac{1}{2}x)^2 = \frac{1}{4}$  $\frac{1}{4}x^2$ .

2. Verschiebung der Funktion  $f$  um  $c$  nach links und um  $d$  nach oben hat den Term  $h(x) = (x + c)^3 + d = (x + c)(x + c)(x + c) + d = (x^2 + 2cx + c^2)(x + c) + d =$  $x^3+3cx^2+3c^2x+c^3+d$ . Vergleich dieses Terms mit  $x^3-6x^2+12x-1$  ergibt  $3c = -6$ ,  $3c^2 = 12$  und  $c^3 + d = -1$ , woraus  $c = -2$  und  $d = 7$  folgt. Also  $h(x) = (x - 2)^3 + 7$ , d. h. es wurde um 2 nach rechts und um 7 nach oben verschoben.

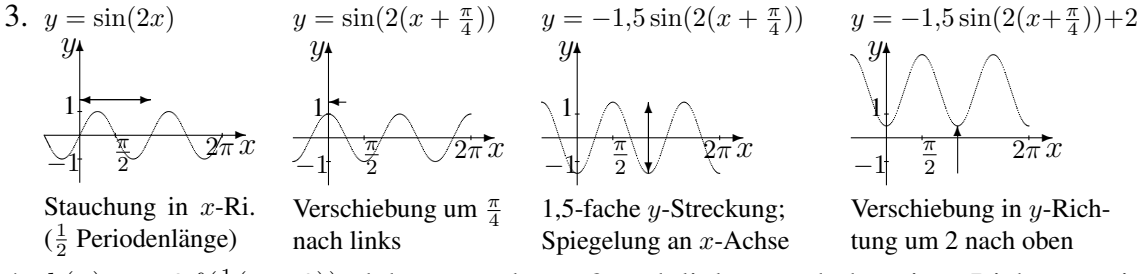

4.  $h(x) = -2f(\frac{1}{3})$  $\frac{1}{3}(x+3)$ ), d. h. es wurde um 3 nach links verschoben, in x-Richtung mit Faktor 3 gestreckt, in y-Richtung mit Faktor 2 und gespiegelt.

Für die Wertetabelle werden aus der Zeichnung die benötigten Werte vom  $f(x)$  abgelesen:

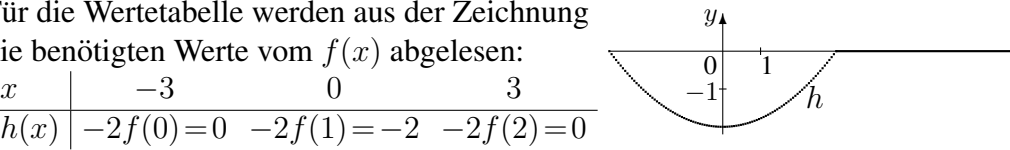

- 5. (a)  $g_a(x) = 0$ , also  $(7 a)x + \frac{1}{2}$  $\frac{1}{2}a = 0; (7 - a)x = -\frac{1}{2}$  $\frac{1}{2}a; x = -\frac{a}{2(7-a)}$  $\frac{a}{2(7-a)}$ . Für  $a = 7$  gibt es keine Nullstelle (sonst 0 im Nenner/waagrechte Gerade).
	- (b) Punkt (2011|2014) einsetzen: 2014 =  $(7 a) \cdot 2011 + \frac{1}{2}a$ , also 2014 = 14077 - $2011a + 0.5a$ , also  $-12063 = -2010.5a$ , also  $a = 6$ .
	- (c)  $g_0(x) = 7x$ ,  $g_2(x) = 5x + 1$ . Schnittpunkt S durch Gleichsetzen:  $7x = 5x + 1$ , also  $x = 0.5$ .  $y = g_0(0.5) = 3.5$ . Somit  $S(0.5|3.5)$ . Prüfe durch Einsetzen, ob S auf allen  $g_a$  liegt:  $3.5 = (7 - a) \cdot 0.5 + \frac{1}{2}a$  ergibt  $3,5 = 3,5 - 0,5 + 0,5a$ , also  $0 = 0$ , eine für alle *a* wahre Aussage, *S* ist also ein allen g<sup>a</sup> gemeinsamer Schnittpunkt.
- 6. (a)  $x^2 7x + k = 0$ ;  $x_{1/2} = \frac{7 \pm \sqrt{49 4 \cdot 1 \cdot k}}{2 \cdot 1}$  mit Diskriminante  $D = 49 4k$ . Ist  $D > 0$ , also 49 − 4k > 0, also k < 12,25, gibt es zwei Lösungen für die Nullstellen. Ist  $D = 0$ , also  $k = 12,25$ , gibt es genau eine doppelte Nullstelle. Ist  $D < 0$ , also  $k > 12,25$ , gibt es keine Nullstellen.
	- (b) Gemeinsame Punkte durch Gleichsetzen, d. h. die Gleichung  $x^2 7x + 12,25 =$  $-2x + t$  muss genau eine Lösung haben.

$$
x^{2} - 5x + 12,25 - t = 0; x_{1/2} = \frac{5 \pm \sqrt{25 - 4 \cdot 1 \cdot (12,25 - t)}}{2 \cdot 1} = \frac{2,5 \pm \sqrt{4t - 24}}{2}.
$$

Diese Gleichung hat genau eine Lösung, wenn unter der Wurzel 0 steht, also  $4t - 24 = 0$ , also  $t = 6$ .

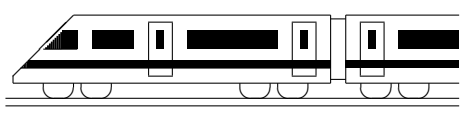

www.strobl-f.de/lsg109.pdf

### 10. Klasse Lösungen i 10 Eigenschaften von Funktionsgraphen 109

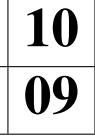

 $\ddot{\phantom{a}}$ 

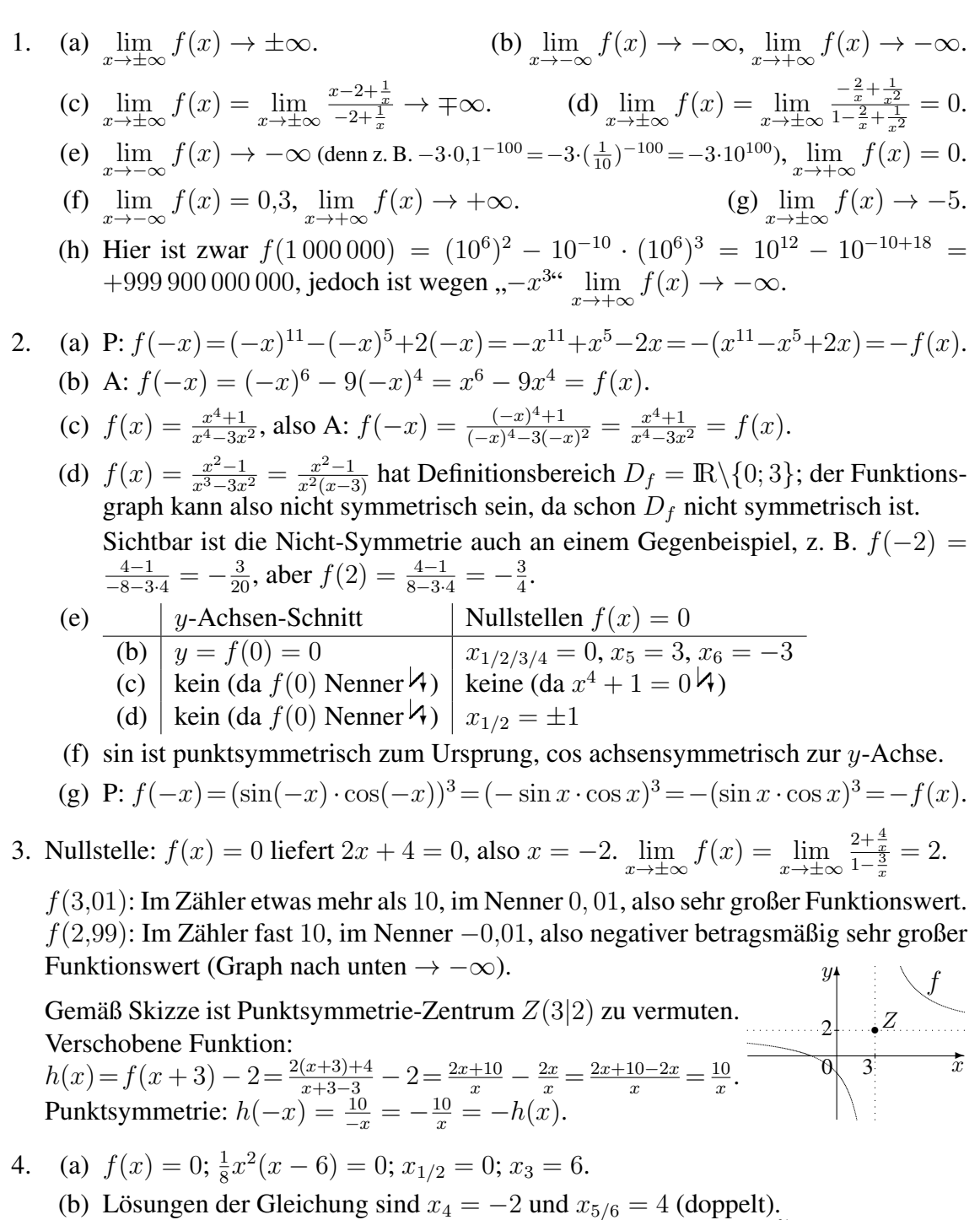

An diesen Stellen ist der y-Wert von f gleich −4, wobei bei  $x_{5/6} = -4$  die Horizontale  $y = -4$  berührt wird. (c) f steigt in  $]-\infty;0[$ , fällt in  $]0;4[$  und steigt in  $]4;\infty[$ . h steigt in  $]-\infty;0[$  und fällt in  $]0;\infty[$ . Die Gleichung  $f(x) = h(x)$  hat genau eine Lösung, da es genau einen Schnittpunkt gibt. ✻ y  $\begin{array}{c|c}\n\begin{array}{ccc}\n0\n\end{array} & 4\n\end{array}$   $\begin{array}{ccc}\n\begin{array}{ccc}\n\end{array} & x\n\end{array}$  $-4$ f h

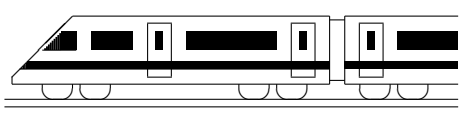

www.strobl-f.de/lsg100.pdf

# 10. Klasse Lösungen 10. Klasse Lösungen 10. Klasse Lösungen 10. Klasse Lösungen 10. Klasse Lösungen 10. Klasse Lösungen 10. Klasse Lösungen 10. Klasse Lösungen 10. Klasse Lösungen 10. Klasse Lösungen 10. Klasse Lösungen 10 Uberblick: Funktionen und Gleichungen ¨ 10

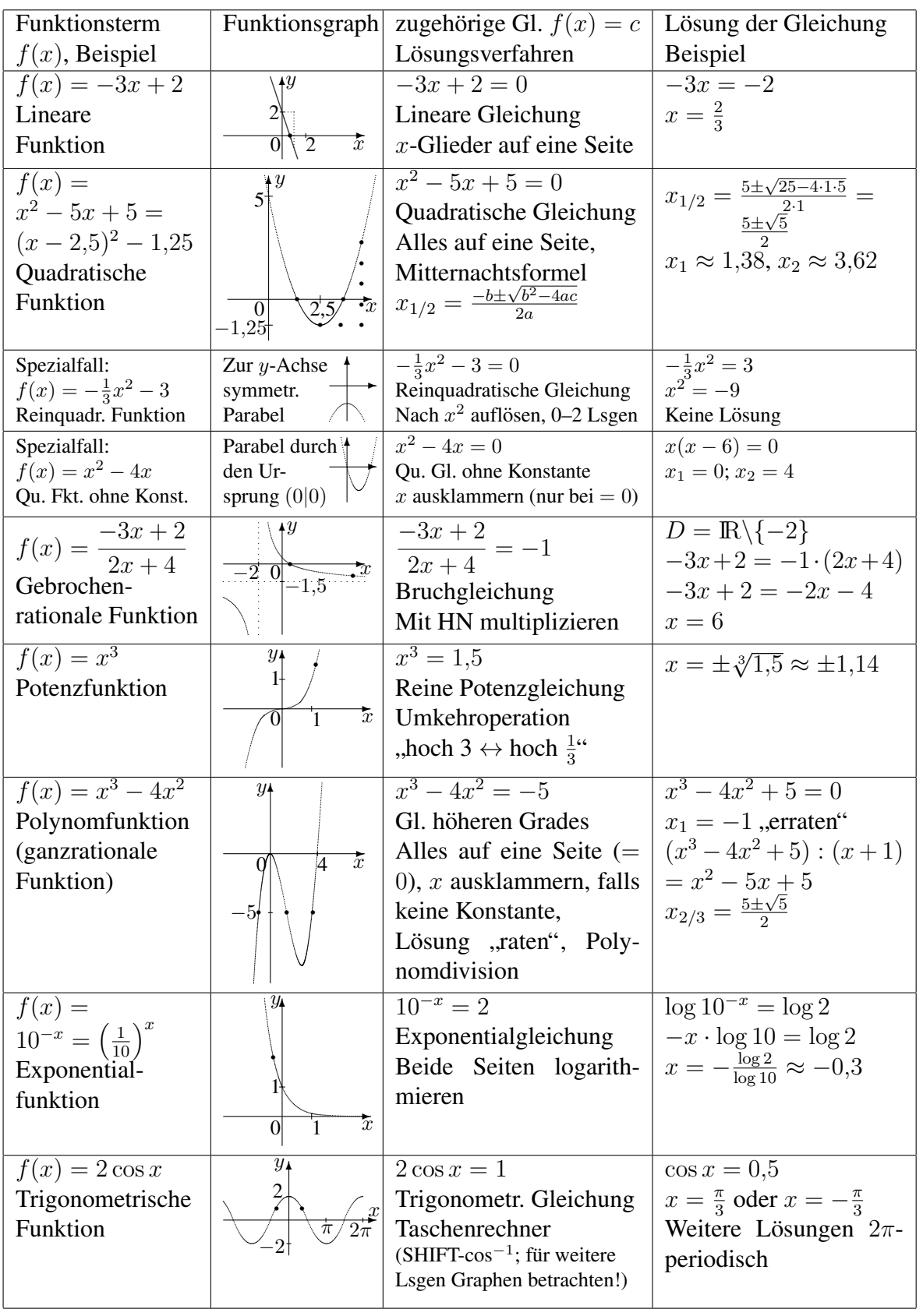

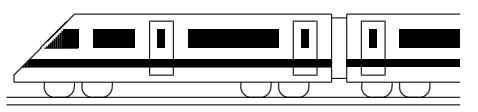

www.strobl-f.de/lsg10k.pdf

### 10. Klasse Lösungen i 10 Kompakt-Überblick zum Grundwissen  $\mathbf{K}$

1.

- (a)  $\frac{\alpha_{\text{Bogenmaß}}}{2\pi} = \frac{\alpha_{\text{Gradmaß}}}{360^{\circ}}, \text{also}$  $\alpha = \frac{45^{\circ}}{360^{\circ}} \cdot 2\pi = \frac{\pi}{4}$  $\frac{\pi}{4}$ .  $A_{\rm Sektor} = \frac{\alpha}{2\tau}$  $\frac{\alpha}{2\pi} \cdot r^2 \pi = \frac{\alpha}{2}$  $\frac{\alpha}{2}r^2 =$  $\frac{\pi}{2}$  $\frac{\pi}{8}(10\,{\rm cm})^2 = 12{,}5\pi\,{\rm cm}^2 \approx 39{,}27\,{\rm cm}^2.$  $b = \alpha r =$ π  $\frac{\pi}{4} \cdot 10 \text{ cm} = 2.5\pi \text{ cm} \approx 7.854 \text{ cm}.$
- (b) Sei  $R$  der Radius der großen und  $r$  der Radius der kleinen Kugel.

$$
V_{\text{groß}} = \frac{4}{3}\pi R^3 = 27V_{\text{klein}} = 27 \cdot \frac{4}{3}\pi r^3,
$$
  
also  $R = \sqrt[3]{27r^3} = 3r$ .  

$$
\frac{O_{\text{groß}}}{27O_{\text{klein}}} = \frac{4\pi R^2}{27 \cdot 4\pi r^2} = \frac{R^2}{27r^2} = \frac{(3r)^2}{27r^2} = \frac{1}{3}.
$$

Die Oberfläche der großen Kugel ist also  $\frac{1}{3}$  der gesamten Oberfläche der kleinen Kugeln.

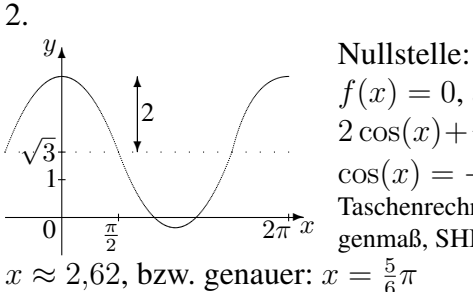

 $f(x) = 0$ , also  $f(x) = 0$ , also<br>2 cos(x) +  $\sqrt{3} = 0$ ;

 $cos(x) = -\frac{\sqrt{3}}{2}$  $\frac{\sqrt{3}}{2}$ ; Taschenrechner (Bogenmaß, SHIFT-cos):

 $\frac{5}{6}\pi$ (Weitere Lösungen  $x = -\frac{5}{6}\pi$  sowie  $2\pi$ -periodische sind nicht die erste positive Nullstelle.)

3.

Abnahme um 40 %, also noch 60 % übrig, also  $f(x) = 14 \cdot 0,6^x$ .

Halbwertsdicke:  $0,6^x = 0,5$ .

$$
log(0.6x) = log(0.5); x log(0.6) = log(0.5);
$$
  

$$
x = \frac{log(0.5)}{log(0.6)} \approx 1.36.
$$

4.

B: Kunde kauft Buch; D: Kunde kauft DVD.

B  
\nB  
\nD  
\n0,01 0,14 **0,15** Fett gedruckte Felder  
\nEuler  
\n
$$
\frac{D}{D}
$$
\n0,05 **0,80** 0,85 **0,81** 0,85 **0,82** 0,85 **0,83** 0,85 **0,84** 1 **1 1 1 1 1 1 1 1 1 1 1 1 1 1 1 1 1 1 1 1 1 1 1 1 1 1 1 1 1 1 1 1 1 1 1 1 1 1 1 1 1 1 1 1 1 1 1 1 1 1 1 1 1 1 1 1 1 1 1 1 1 1 1 1 1 1 1 1 1 1 1 1 1 1 1 1 1 1 1 1 1 1 1 1 1 1 1 1 1 1**

### 6.

 $f(x) = x(x^3 + 5x^2 + 3x - 9)$  $x_1 = 0$ . Lösung raten:  $x_2 = 1$ Polynomdivision (siehe Aufgabe 5):  $(x^3+5x^2+3x-9)$ :  $(x-1) = x^2+6x+9$  $=(x+3)^2$ 

$$
x_{3/4} = -3
$$
  
Somit:  $f(x) = x(x - 1)(x + 3)^2$ .

7.

Nullstellen siehe Aufgabe 6.

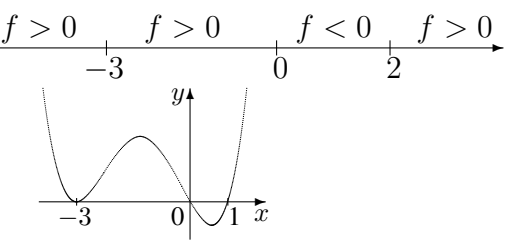

8.

Die  $x^4$ -Funktion wird um a nach links verschoben und in x-Richtung 3-fach gestreckt.

9.

Da wegen der Punktsymmetrie  $x = 2$ ,  $x = -2$  und  $x = 0$  Nullstellen sein müssen, ist als Ansatz

 $f(x) = a(x-2)(x+2)x = a(x^3-4x)$ zu wählen. Wegen  $\lim_{x \to -\infty} f(x) \to +\infty$  und  $\lim_{x \to +\infty} f(x) \to -\infty$  ist  $a < 0$ .

Jeder solche Funktionsterm leistet das Gewünschte, also z. B.

$$
f(x) = -(x^3 - 4x) = -x^3 + 4x.
$$

10.

 $f_1$  hat Definitionslucke  $x = 0$ , also Graph D; Nullstelle  $f_1(x) = 0$  für  $x = 1$ .

 $f_2$  ist exponentiell fallend, also Graph A; Nullstelle  $f_2(x) = 0$  für  $x = 0$ .

 $f_3$  ist quadratische Funktion, also Parabel C; Nullstellen  $f_3(x) = 0, 2x(x - 2) = 0$  für  $x_1 = 0, x_2 = 2.$ 

 $f_4$  ist lineare Funktion, also Gerade B; Nullstelle  $f_4(x) = 0$  für  $x = 5$ .

 $f<sub>5</sub>$  ist verschobene und gespiegelte Funktion 5. Grades, also Graph E; Nullstelle  $f_5(x) = 0$  für  $x = 2$ .

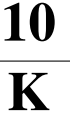